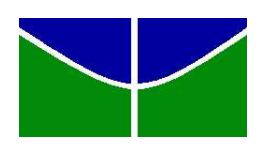

Universidade de Brasília Instituto de Ciências Exatas Departamento de Matemática

# Geometria Fractal e Aplicações no Ensino Médio

por Cacilda de Souza

Brasília - 2014

# Agradecimentos

Agradeço primeiramente e principalmente a Deus por me permitir realizar esse antigo sonho.

A meu filho Luís e familiares por todo apoio e paciência ao longo desses dois anos e meio de mestrado.

Ao Doutor Adail de Castro Cavalheiro, meu orientador, um agradecimento especial por sua compreensão e dedicação.

Aos professores do mestrado, meus sinceros agradecimentos por cada um de nossos encontros. Às vezes enfadonhos, cansativos mas na maioria das vezes bem divertidos e produtivos. Obrigada por compartilharem vossos conhecimentos e ajudarem na orientação de novos caminhos a serem trilhados em busca de conhecimento pois, acredito que essas sejam as verdadeiras e maiores contribuições de um educador.

Obrigada ainda a todos os alunos, coordenadores e gestores de escola que ajudaram, direta ou indiretamente, na realização das oficinas nas quais pude aplicar o projeto e também por responderem as enquetes com as quais pude fundamentar algumas conjecturas acerca do ensino da disciplina matemática.

À CAPES pelo auxílio financeiro.

# Resumo

Neste trabalho estudamos objetos fractais e algumas de suas principais características, por exemplo, a dimensão Hausdorff. Apresentamos o projeto intitulado Oficina de Fractais para o Ensino Médio que tem por objetivos introduzir a Geometria Fractal, mostrar a aplicabilidade dessa geometria em outras áreas de conhecimento e estudar conteúdos matemáticos pertinentes àquela etapa de ensino.

Palavras-chaves: Geometria Fractal, dimensão de Hausdorff, Matemática no Ensino Médio.

# Abstract

In this work we study fractal and their main features, for instance, the Hausdorff dimension. We present the project named Oficina de Fractais para o Ensino Médio whose objectives are to introduce the Fractal Geometry, to explore its applicability in several knowledge areas and to study mathematical contents.

Keywords: Fractal Geometry, Hausdorff dimension, Mathematic on High School.

# Sumário

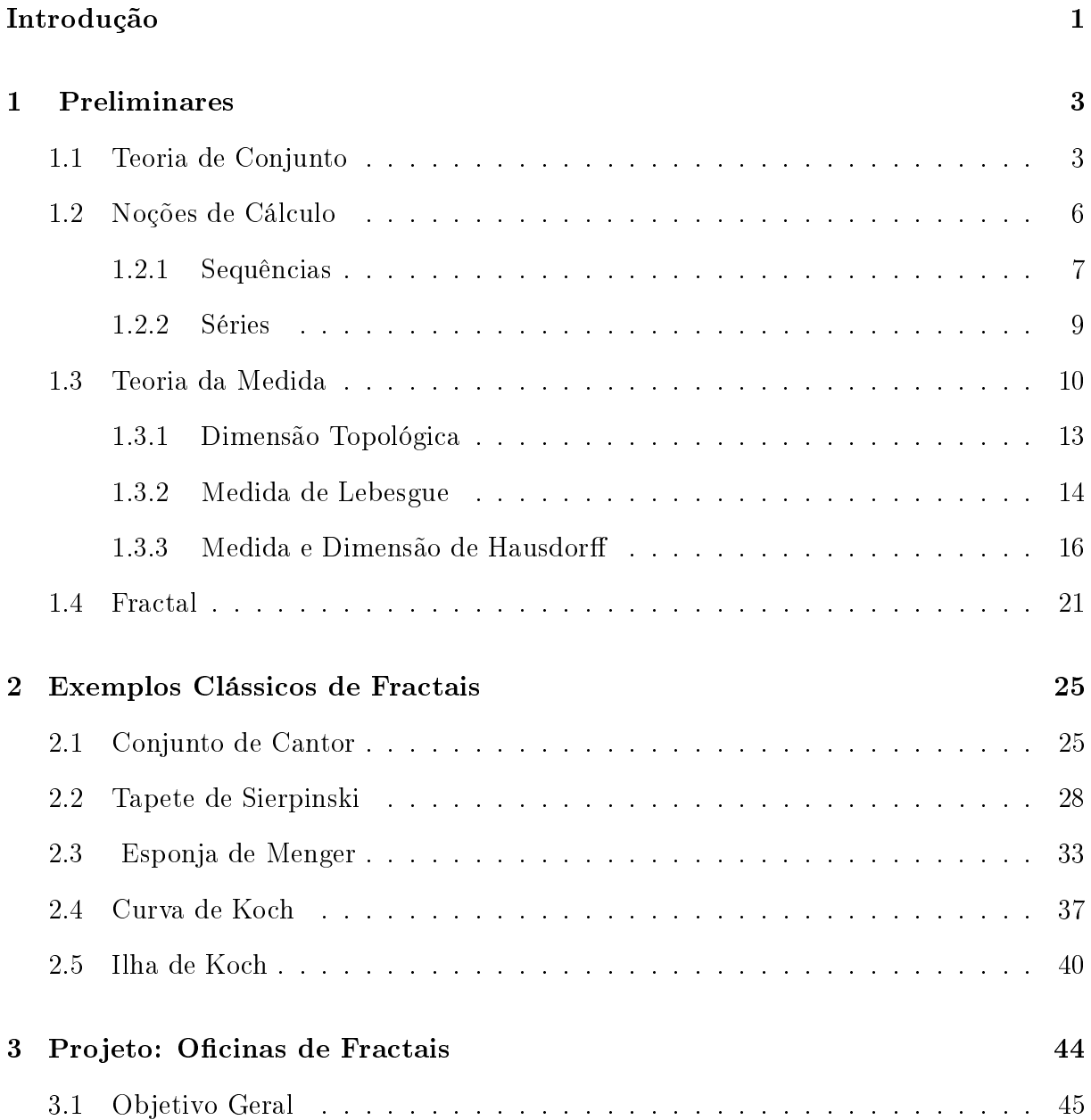

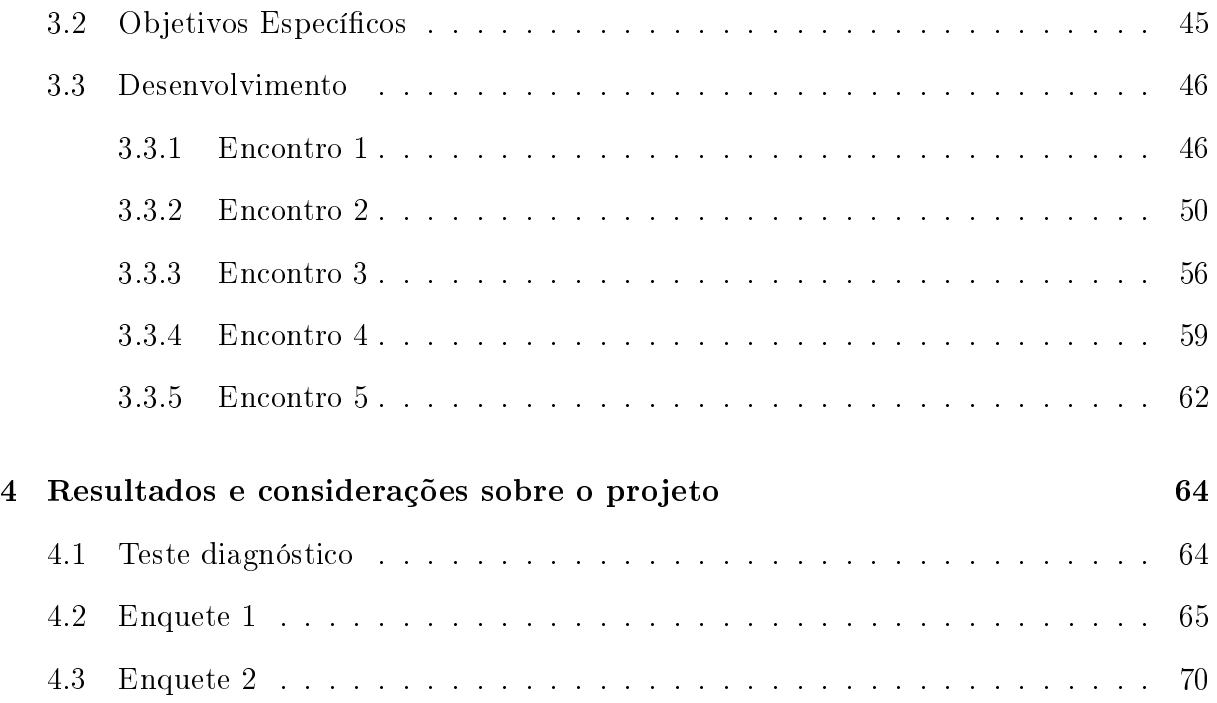

# Introdução

A Geometria Fractal é um ramo muito interessante da matemática. Atualmente temos verdadeiras obras de arte que tiveram inspiração nessa recente geometria. Podemos chamá-la de recente, pois teve sua origem na década de 80.

O matemático polonês Benoît Mandelbrot é considerado o precursor da Geometria Fractal. Ele foi o primeiro a reunir e publicar livros que apresentavam seus estudos e de diversos outros matemáticos famosos que descreviam curvas consideradas "patológicas" pelo fato de não se adequarem à teoria do cálculo ou da geometria Euclidiana. Alguns desses matemáticos são bem conhecidos: Helge von Koch, Walclaw Sierpinski, George Cantor, David Hilbert, Giuseppe Peano, Félix Hausdorff, Abram Samoilovitch. A partir da reunião e publicação desses estudos, Mandelbrot iniciou sua tarefa de divulgar e tentar explicar em linguagem "simples", o comportamento desses objetos que ele denoninou objetos fractais. O termo fractal teve inspiração do latim, mais especificamente do adjetivo fractus, cujo verbo correspondente frangere significa quebrar, fragmentar, criar fragmentos irregulares. A ideia era descrever objetos que continham tantas irregularidades que não poderiam ser representados pelas formas da geometria tradicional.

Era desconfortável para Mandelbrot aceitar a descrição de objetos naturais comparandoos com guras da geometria tradicional. Para ele, uma montanha não era um cone, uma nuvem não era um aglomerado de esferas e o comprimento do litoral de um país não podia ser representado por uma linha poligonal que certamente não retrataria todos os pormenores do contorno da costa. E as reentrâncias e saliências dessas figuras? Essas não deveriam também ser consideradas? Essa inquietude o levou a pesquisar uma forma de descrever a Natureza - daí o fato da Geometria Fractal ser considerada a Geometria da Natureza. Em suas pesquisas, apresentou estudos sobre curvas no espaço que poderiam melhor descrever um comportamento aparentemente caótico. Dizemos aparentemente caótico porque, ao estudarmos essas curvas, percebemos que elas apresentam padrões e paradoxos bem instigantes. Mandelbrot publicou seu primeiro trabalho, Les objets Fractals, em 1975 e, em 1986, publicou seu segundo livro relativo ao tema fractal intitulado The Geometry of Nature.

Para um melhor entendimento dessas estruturas, relembramos alguns tópicos matemáticos. No primeiro capítulo, introduzimos alguns conceitos de Teoria de Conjuntos, Teoria da Medida e Cálculo, subsídios necessários para o estudo das características e curiosidades que esses objetos apresentam.

Foram selecionados alguns fractais clássicos para serem estudados no segundo capítulo. Apresentamos o processo de construção desses objetos fractais, cálculo de perímetros, áreas e volumes, cálculo da dimensão fractal e algumas outras características interessantes e por vezes paradoxais.

No terceiro capítulo apresentamos projeto desenvolvido para alunos do ensino médio que propõe atividades com o intuito de introduzir a Geometria Fractal, despertar o interesse dos alunos pela matemática, ensinar conteúdos programáticos pertinentes àquele grau de ensino e promover aos alunos atividades diferenciadas fugindo das rotineiras aulas cujos recursos utilizados são quadro e giz. As atividades foram planejadas de modo que conteúdos programáticos sejam inseridos nos estudos dos exemplos de fractais a serem construídos nas oficinas, permitindo, assim, que o aluno consiga fazer generalizações e reconhecer outras figuras fractais. Nas atividades desenvolvidas, trabalhamos linguagem matemática, sequências numéricas (mais especificamente as progressões geométricas), classicação de polígonos e poliedros, comprimento, área, volume, semelhança e suas propriedades.

No quarto e último capítulo apresentamos os resultados obtidos após aplicação do projeto. São feitas também algumas considerações sobre Educação Matemática no Ensino Médio.

# Capítulo 1 Preliminares

Apresentamos, nesta seção, algumas denições necessárias que subsidiarão as propriedades fractais discutidas ao longo deste trabalho. Listamos aqui alguns tópicos de Teoria de Conjuntos, sequências numéricas e Teoria da Medida. Como o objetivo deste trabalho é estudar objetos fractais, suas propriedades e calcular algumas medidas relacionadas a eles, as provas foram omitidas podendo ser encontradas nas referências citadas.

## 1.1 Teoria de Conjunto

Trabalhamos geralmente no espaço Euclidiano n-dimensional  $\mathbb{R}^n$ , em que  $\mathbb{R}^1 = \mathbb{R}^n$ é o conjunto dos números reais ou a reta real e  $\mathbb{R}^2$  é o produto cartesiano  $\mathbb{R} \times \mathbb{R}$ que representa um plano. Representamos um ponto, em  $\mathbb{R}^n$ , na forma de coordenadas  $x = (x_1, x_2, \ldots, x_n).$ 

Na reta real, para calcularmos a distância entre dois pontos quaisquer  $x e y$ , basta fazermos  $|y-x|$ . Em  $\mathbb{R}^2$ , a distância entre os pontos  $x=(x_1,x_2)$  e  $y=(y_1,y_2)$  é calculada utilizando o Teorema de Pitágoras. Vejamos a seguir.

$$
|x - y|^2 = |x_1 - y_1|^2 + |x_2 - y_2|^2 \Rightarrow
$$
  
\n
$$
|x - y| = (|x_1 - y_1|^2 + |x_2 - y_2|^2)^{\frac{1}{2}} \Rightarrow
$$
  
\n
$$
|x - y| = \left(\sum_{i=1}^2 |x_i - y_i|^2\right)^{\frac{1}{2}}.
$$

Para calcularmos uma distância ou métrica, em  $\mathbb{R}^n$ , generalizamos os dois exemplos apresentados, obtendo a denição a seguir.

 $\mathbf D$ efinição 1.1. Se  $x$  e  $y$  são pontos de  $\mathbb R^n,$  então a distância entre eles é dada por

$$
|x - y| = \left(\sum_{i=1}^{n} |x_i - y_i|^2\right)^{\frac{1}{2}}.
$$

Para algumas definições que serão apresentadas mais adiante é necessário entendermos a definição de bola.

**Definição 1.2.** Em  $\mathbb{R}^n$ , definimos bola fechada e bola aberta de centro  $x \in \mathbb{R}^n$  e raio  $r > 0$ , respectivamente, por

$$
\overline{B}(x,r) = \{ y \in \mathbb{R}^n : |y - x| \le r \}
$$

e

$$
B(x,r) = \{ y \in \mathbb{R}^n : |y - x| < r \} \, .
$$

Pela definição anterior, em  $\mathbb{R}^1$ , bola aberta corresponde a um intervalo aberto, isto é, seus limites, os extremos deste intervalo, não estão incluídos na bola e, bola fechada corresponde a um intervalo fechado, isto é, seus extremos pertencem à bola. Em  $\mathbb{R}^2$ , bola aberta corresponde a um disco sem sua fronteira e a bola fechada, a um disco incluindo todos os pontos da sua fronteira. Do mesmo modo, em R 3 , a bola aberta representa uma esfera sem seus pontos de fronteira e a bola fechada, uma esfera incluindo todos os seus pontos de fronteira. Intuitivamente, um conjunto é fechado se ele contém todos os pontos de sua fronteira e aberto se ele não contém nenhum dos pontos de sua fronteira.

 $\mathbf D$ efinição 1.3. Seja  $A$  um subconjunto não-vazio de  $\mathbb R^n$ .  $A$  é aberto se, para cada ponto  $x \in A$ , existe alguma bola  $B(x, r)$ , centrada em x e com raio positivo r contida em A. Um conjunto A é fechado se seu complementar  $\mathbb{R}^n\backslash A$  é aberto.

Por convenção, Ø é aberto e, portanto é fechado, por definição, pois seu complementar  $\mathbb{R}^n$  é aberto. Do mesmo modo, temos que  $\mathbb{R}^n$  é, simultaneamente, aberto e fechado. Os conjuntos  $\emptyset$  e  $\mathbb{R}^n$  são os únicos conjuntos simultaneamente fechados e abertos em  $\mathbb{R}^n$ . Mais detalhes podem ser encontrados em [5].

**Definição 1.4.** A união de todos os conjuntos abertos contidos em  $A$  é o interior de  $A$  e será denotado por  $int(A)$ , isto é, o maior conjunto aberto que contém A.

**Definição 1.5.** Um conjunto infinito  $A$  é enumerável se seus elementos podem ser listados na forma  $x_1, x_2, x_3, \ldots$  com cada elemento de A ocupando um lugar específico nessa lista, ou seja, se existe uma bijeção  $f : \mathbb{N} \to A$ . Caso contrário, A é um conjunto nãoenumerável.

Todo conjunto finito é enumerável. Os conjuntos  $\mathbb{N}, \mathbb{Z}$  e  $\mathbb{Q}$  são enumeráveis, mas  $\mathbb{R}$ é não-enumerável. O conjunto resultante da união de conjuntos enumeráveis é também enumerável. As provas destas afirmações podem ser encontradas em [4, 8].

O conjunto  $\overline{\mathbb{R}} = \mathbb{R} \cup \{+\infty, -\infty\}$  é denominado conjunto dos números reais estendido. É importante ressaltar que os símbolos +∞ e −∞, incluídos em  $\overline{\mathbb{R}}$ , não são números e são utilizados para expressar, por exemplo, o " tamanho" da reta real ou a ausência de um número real que represente os limites superior ou inferior de um conjunto.

**Definição 1.6.** Seja A um conjunto de números reais não-vazio. O supremo de A, denotado por sup A, é o menor número a tal que  $x \le a$  para todo  $x \in A$ , ou é  $+\infty$ , se esse número não existe. O ínfimo de A, denotado por  $inf A$ , é o maior número b tal que  $x \geq b$ para todo x ∈ A, ou é −∞ se esse número não existe.

O ínfimo e o supremo de um conjunto  $A$  não precisam, necessariamente, pertencer a ele.

**Exemplo 1.1.** Se considerarmos os intervalos reais  $A = [0, 1], B = (0, 1)$  temos que inf  $A = inf B = 0$  e sup  $A = sup B = 1$ .

**Definição 1.7.** O diâmetro de um subconjunto A, não-vazio de  $\mathbb{R}^n$  , denotado por  $|A|$  é dado por

$$
|A| = \sup \{ |x - y| : x, y \in A \}.
$$

Assim, temos que, o diâmetro de um conjunto, em  $\mathbb{R}^n$ , é a maior distância entre dois pontos quaisquer pertencentes a esse conjunto.

Exemplo 1.2. Em  $\mathbb{R}^n$ , uma bola de raio  $r$  tem diâmetro  $2r$ . Já um cubo cuja aresta tem medida igual a  $x$ , tem diâmetro igual a  $x$ √  $\overline{n}$ .

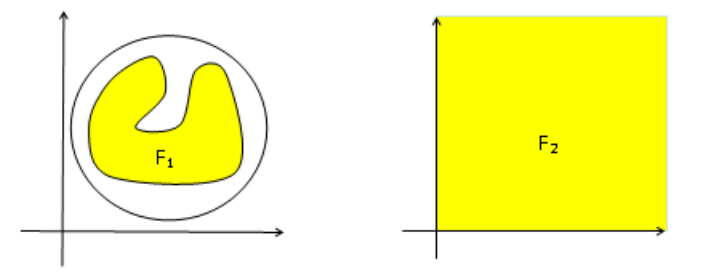

Figura 1.1:  $F_1$  é um conjunto limitado, pois está contido em uma bola. Já  $F_2$ , constituído por todos os pontos pertencentes ao primeiro quadrante, é ilimitado porque não é possível construir uma bola, com raio suficientemente grande, que o contenha.

**Definição 1.8.** Um conjunto  $A$  é dito limitado se ele tem diâmetro finito, ou, equivalentemente, se  $A$  está contido em uma bola suficientemente grande. Caso contrário, ele é dito ilimitado. Ver figura 1.1.

Definição 1.9. Um conjunto A, em  $\mathbb{R}^n$ , é compacto se ele é fechado e limitado.

Exemplo 1.3. O intervalo real  $[a, b]$  é compacto, pois é um conjunto fechado já que seus extremos pertencem a ele e é limitado uma vez que existe uma bola que o contenha.

Exemplo 1.4. Um cubo, em  $\mathbb{R}^n$ , é outro exemplo de conjunto compacto: ele é fechado porque todos os seus pontos de fronteira (pontos pertencentes às faces do cubo) pertencem a ele e, é limitado, pois sempre é possível construir uma bola que o contenha.

Exemplo 1.5. O conjunto formado pelos pontos interiores de um quadrado não é compacto. Apesar de limitado, isto é, existe uma bola que o contenha, ele é aberto, pois nenhum de seus pontos de fronteira pertencem a ele.

## 1.2 Noções de Cálculo

Relembramos, neste capítulo, tópicos necessários para avançarmos em nossos estudos. Conhecimentos mais aprofundado acerca das definições e proposições apresentadas podem ser encontrados em [11].

#### 1.2.1 Sequências

Definição 1.10. Uma sequência infinita é uma função cujo domínio é o conjunto dos números inteiros positivos.

$$
a_1, a_2, a_3, ..., a_n, ...
$$

em que  $a_1$  é o primeiro termo da sequência,  $a_2$  segundo termo, e assim sucessivamente. O termo a<sup>n</sup> é denominado enésimo termo e representa um termo qualquer dessa sequência.

Em uma sequência infinita, cada termo  $a_n$  tem um sucessor  $a_{n+1}$ . Para denotarmos uma sequência qualquer  $\{a_1, a_2, a_3, \ldots, a_n, a_{n+1}, \ldots\}$  utilizamos

$$
{a_n}
$$
 ou  ${a_n}_{n=1}^{\infty}$ .

A seguir, listamos alguns exemplos de sequências.

**Exemplo 1.6.** (a) Para 
$$
\left\{\frac{n}{n+1}\right\}_{n=1}^{\infty}
$$
, obtemos  $\left\{\frac{1}{2}, \frac{2}{3}, \frac{3}{4}, \ldots, \frac{n}{n+1}, \ldots\right\}$ .

- (b) Para  $\left\{\cos \frac{n \pi}{6} \right\}_{n=1}^{\infty}$ , obtemos  $\left\{\frac{\sqrt{3}}{2}\right\}$  $\frac{\sqrt{3}}{2},\frac{1}{2}$  $\frac{1}{2}, 0, -\frac{1}{2}$  $\frac{1}{2}, \ldots, \cos \frac{n \cdot \pi}{6}, \ldots \bigg\}.$
- (c) Para  $\left\{\frac{1}{3^n}\right\}_{n=1}^{\infty}$ , obtemos  $\left\{\frac{1}{3},\frac{1}{9}\right\}$  $\frac{1}{9}, \frac{1}{27}, \ldots, \frac{1}{3^n}, \ldots \}$ .

#### Definição 1.11. Convergência

Uma sequência  $\{a_n\}$  converge para o número L se, para todo número positivo  $\epsilon$ , existe um inteiro  $N$  tal que, para todo  $n$ , tem-se

$$
n > N \Rightarrow |a_n - L| < \epsilon.
$$

Se esse número  $L$  não existe, dizemos que  $a_n$  diverge. Se  $a_n$  converge usamos a notação

$$
\lim_{n \to \infty} a_n = L \text{ ou } a_n \to L.
$$

L é denominado limite da sequência.

**Definição 1.12.** Dizemos que  $\lim_{n\to\infty} a_n = +\infty$  se, para todo  $M \in \mathbb{R}$ , existe  $N \in \mathbb{N}$  tal que  $n > N \Rightarrow a_n > M$ . Analogamente, lim $a_n = -\infty$  se, para todo  $K \in \mathbb{R}$ , existe  $N \in \mathbb{N}$  tal que  $n > N \Rightarrow a_n < K$ .

- **Exemplo 1.7.** (a) A sequência  $\{a_n\} = \left(1, \frac{1}{3}\right)$  $\frac{1}{3}, \frac{1}{9}$  $\frac{1}{9}, \frac{1}{27}, \ldots$ ) converge para 0, ou seja, quando n tende a +∞,  $a_n$  tende a zero. Dizemos, então, que  $\lim_{n\to\infty} a_n = 0$ .
	- (b) A sequência  ${a_n} = (1, 2, 4, 8, 16, ...)$  diverge, pois quando n tende para infinito,  $a_n$ tende para  $+\infty$ .
	- (c) A sequência  $\{a_n=(-1)^n\}=-1,1,-1,1,\ldots$  diverge, pois, apesar de não tender a infinito, seu limite não existe.

Definição 1.13. Sequência crescente e decrescente

Uma sequência  $\{a_n\}$  tal que, para todo n,  $a_n < a_{n+1}$ , é crescente. Caso  $a_n > a_{n+1}$ , dizemos que ela é decrescente.

No exemplo 1.7, as sequências apresentadas em (a) e (b) são decrescente e crescente, respectivamente. A sequência apresentada em (c) não é crescente nem decrescente.

Definição 1.14. Cota inferior e superior de um sequência Uma sequência  $\{a_n\}$  é dita limitada

- (a) superiormente, se existe um número real M tal que  $a_n \leq M$  e
- (b) inferiormente, se existe um número real K tal que  $a_n \geq K$ , para todo  $n \in \mathbb{N}$ .
- Exemplo 1.8. (a) A sequência 1, 3, 9, 27, ...,  $(3)^{n-1}$ , ... é limitada inferiormente por 1 e não é limitada superiormente.
	- (b) A sequência  $\frac{1}{2}$ ,  $\frac{2}{3}$  $\frac{2}{3}, \frac{3}{4}$  $\frac{3}{4}, \ldots, \frac{n}{n+1}$  $\acute{\textrm{e}}$  limitada superiormente por 1 e limitada inferiormente por  $\frac{1}{2}$ .
	- (c) A sequência -2, 4, -8, 16, ...,  $(-1)^{n}2^{n}$ , ... não é limitada nem superiormente nem inferiormente.

Nos exemplos apresentados até aqui, calculamos o enésimo termo  $a_n$  de uma sequência diretamente a partir de n. Existem sequências cujos termos são calculados de forma recursiva, ou seja, cada termo é calculado a partir dos termos que o precedem.

- Exemplo 1.9. (a) As afirmações  $a_1 = -1$  e  $a_{n+1} = 2 a_n$ , para  $n \geq 2$  definem a sequência  $-1, 3, -1, 3, -1, 3, \ldots$ 
	- (b) As afirmações  $a_1 = 1$  e  $a_{n+1} = a_n + 2^{n-1}$  definem a sequência 1, 3, 7, 15, ...

Definição 1.15. Progressão Geométrica

Progressão geométrica é uma sequência na qual cada termo, a partir do segundo, é obtido multiplicando o termo imediatamente anterior por um valor constante  $q$ , ou seja.

$$
a_{n+1} = a_n q.
$$

**Proposição 1.1.** Se  $\{a_n\}$  é uma progressão geométrica, então ela converge quando  $|q| < 1.$ 

#### 1.2.2 Séries

Definição 1.16. Série

Dada uma sequência de números  $\{a_n\}$ , uma expressão da forma

$$
a_1 + a_2 + a_3 + \cdots + a_n + \cdots = \sum_{n=1}^{\infty} a_n
$$

é uma série infinita. O termo  $a_n$  é o enésimo termo da série.

Definição 1.17. Série Geométrica

Séries geométricas são séries da forma

$$
a + a \cdot q + a \cdot q^2 + \dots + a \cdot q^{n-1} + \dots = \sum_{n=1}^{\infty} a \cdot q^{n-1}
$$

em que  $a e q$  são constantes reais e  $a \neq 0$ .

Proposição 1.2. Convergência A série geométrica  $\sum_{n=0}^{\infty}$  $n=1$  $a\cdot q^{n-1}$  converge para a soma a  $1 - q$ se  $|q| < 1$  e diverge se  $|q| \geq 1$ .

**Demonstração.** Consideremos  $q \neq 1$  e a soma parcial

$$
S_n = a + a \cdot q + a \cdot q^2 + \cdots + a \cdot q^{n-1}.
$$

Multiplicando a equação anterior por q, obtemos

$$
q \cdot S_n = a \cdot q + a \cdot q^2 + a \cdot q^3 + \dots + a \cdot q^{n-1} + a \cdot q^n.
$$

Subtraindo  $q \cdot S_n$  de  $S_n$ , temos

$$
S_n - q \cdot S_n = a - a \cdot q^n
$$

$$
S_n (1 - q) = a (1 - q^n)
$$

$$
S_n = \frac{a (1 - q^n)}{1 - q}, \text{para } q \neq 1.
$$

Se  $|q| < 1$ , então  $|q^n| \to 0$  quando  $n \to \infty$ . Desse modo,  $S_n \to \frac{a}{1-q}$ . Se  $|q| > 1$ , então  $|q^n| \to \infty$  quando  $n \to \infty$  e, portanto a série diverge. Se  $q = 1$  e  $a \neq 0$ , então  $S_n = a + a \cdot 1 + a \cdot 1^2 + \cdots + a \cdot 1^{n-1} = n \cdot a$ , ou seja, a série diverge, pois

$$
\lim_{n \to \infty} S_n = \begin{cases} +\infty, & \text{se} \quad a > 0 \\ -\infty, & \text{se} \quad a < 0. \end{cases}
$$

**Exemplo 1.10.** (a) A série geométrica  $1 - \frac{1}{2} + \frac{1}{4} - \frac{1}{8} + \cdots + (-1)^{n-1} \frac{1}{2^{n-1}} + \cdots$  converge, pois  $|q| = \frac{1}{2} < 1$ .

(b) A série geométrica  $1 - 2 + 4 - 8 + \cdots + (-1)^{n} 2^{n-1}$  diverge uma vez que  $|q| = 2 > 1$ .

## 1.3 Teoria da Medida

Ao estudarmos a matemática intríseca aos objetos fractais, precisamos entender algumas ideias básicas sobre medidas. Apesar de Teoria da Medida ser um tópico de difícil compreensão, esta seção traz apenas uma breve introdução. Apresentamos a definição de medida, dimensão topológica, medida de Lebesgue e medida e dimensão de Hausdor além de alguns exemplos para ilustrar essas denições. As noções aqui apresentadas são necessárias para entendermos e calcularmos a dimensão de objetos fractais.

Precisamos nos preocupar apenas com medidas no  $\mathbb{R}^n$ . Medir é somente uma forma de atribuir um tamanho numérico a um conjunto.

Para conjuntos enumeráveis, uma maneira de medir é contar o número elementos que eles possuem. Utilizando a notação  $\#(A)$  para indicar o número de elementos do conjunto A, temos  $\#(\emptyset) = 0$  e  $\#(\mathbb{Z}) = +\infty$ . O símbolo  $+\infty$  indica que o número de elementos de Z é maior que qualquer número que imaginemos.

Se considerarmos os conjuntos  $A = \{1, 2, 3\}, B = \{1, 2, 4, 5, 6\}$  e  $C = \{4, 5\}, \text{ temos}$ que  $\#(A) = 3, \#(B) = 5$  e  $\#(C) = 2$ . Além disso,  $B \neq C$  e  $C \subset B$  implicando em  $2 = #(C) < #(B) = 5 \cdot 5 = #(B \cup C) < #(B) + #(C) = 7$ . Os conjuntos A e  $B$  apresentam interseção não-vazia e um não contém o outro. Nesse caso, verificamos a desigualdade 6 =  $\#(A \cup B)$  <  $\#(A) + \#(B) = 8$ . Fazendo a união entre os conjuntos disjuntos A e C, obtemos a igualdade  $\#(A\cup C) = \#(A) + \#(C) = 5$ . Essa é apenas uma maneira de medir um conjunto. Vejamos a definição de medida.

 $\mathbf D$ efinição 1.18. Chamamos  $\mu$  uma medida, em  $\mathbb R^n,$  se  $\mu$  é um número pertencente ao conjunto  $\mathbb{R}_+ \cup \{+\infty\}$  atribuído a cada conjunto de  $\mathbb{R}^n$  tal que

- (a)  $\mu(\emptyset) = 0$ ;
- (b)  $\mu(A) \leq \mu(B)$  se  $A \subset B$  e
- (c) Se  $A_1, A_2, \ldots$  é uma sequência enumerável, então

$$
\mu\left(\bigcup_{i=1}^{\infty}A_i\right)\leq \sum_{i=1}^{\infty}\mu\left(A_i\right).
$$

Chamamos  $\mu(A)$  de medida do conjunto A.

Por (a) temos que o conjunto vazio tem medida igual a zero. Por (b) fica assegurado que quanto maior o conjunto, maior sua medida. Em (c), temos que , se um conjunto é a união enumerável de conjuntos, então a medida da união desses conjuntos é menor ou igual à soma das medidas de cada conjunto que compõem a união.

A denição de medida aqui apresentada é conhecida na literatura matemática como medida exterior. Para efeitos deste trabalho chamaremos apenas de medida. Para saber mais sobre medidas deixamos como referência [2, 4, 5].

#### Exemplo 1.11. Medida discreta

Nos exemplos utilizados no parágrafo anterior à definição de medida, utilizamos uma maneira de medir conhecida por medida discreta, ou seja, para cada subconjunto A de  $\mathbb{R}^n$ ,  $\mu(A) = \#(A)$  corresponde ao número de elementos de  $A$ , se  $A$  é um conjunto finito. Caso contrário, a medida do conjunto é dada por +∞.

Considerando conjuntos não enumeráveis, a medida discreta não nos diz muito sobre esses conjuntos, pois, nesse caso, ela é igual a  $+\infty$ . Assim, é comum utilizarmos outras maneiras para medir esses conjuntos. Dizemos, por exemplo, que a medida de um intervalo real  $[a, b]$  é igual ao comprimento desse intervalo. Para um conjunto que representa uma superfície plana, sua medida é dada pela sua área e a medida de um sólido é dada pelo seu volume.

#### Definição 1.19. Cobertura

Uma família  $A_i$  de subconjuntos de  $\mathbb{R}^n$  é dita uma cobertura enumerável de um conjunto  $F$  se, somente se,

$$
F \subseteq \bigcup_{i=1}^{\infty} A_i.
$$

A ordem de uma cobertura é o número máximo de elementos da cobertura ao qual pertence qualquer ponto do conjunto.

#### Definição 1.20. Refinamento de cobertura

Sejam  $\mathcal A$  e  $\mathcal B$  duas coberturas abertas de um conjunto  $F\subset\mathbb R^n.$  Dizemos que  $\mathcal B$  é um refinamento de A se, para cada  $B \in \mathcal{B}$ , existe um  $A \in \mathcal{A}$  tal que  $B \subseteq A$ .

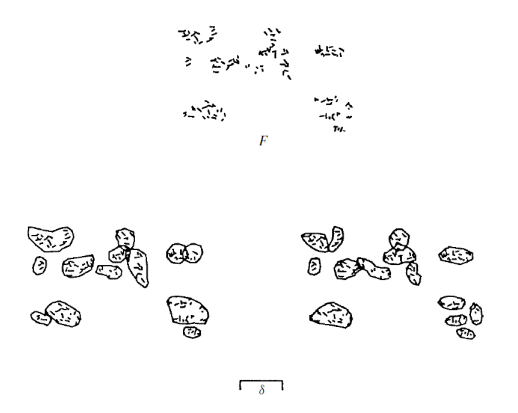

Figura 1.2: Na figura, temos duas δ-coberturas possíveis do conjunto F apresentado. O diâmetro de cada conjunto que compõe qualquer das coberturas é no máximo igual a  $\delta$ .

#### Definição 1.21.  $\delta$ -cobertura

Seja F um subconjunto não-vazio do espaço Euclidiano  $\mathbb{R}^n$ . Se  $\{A\}_{i=1}^{\infty}$  é uma coleção enumerável que cobre um conjunto  $F,$  isto é,  $F \subseteq \overset{\infty}{\bigcup}$  $i=1$  $A_i$ , com  $0 \leq |A_i| \leq \delta$  para cada i, dizemos que  $\{A_i\}_{i=1}^{\infty}$  é uma  $\delta$ -cobertura de F.

#### 1.3.1 Dimensão Topológica

Temos uma ideia de dimensão que está associada às figuras estudadas na geometria tradicional. É intuitivo e facilmente aceitável dizermos que pontos têm dimensão 0, curvas têm dimensão 1, superfícies têm dimensão 2 e sólidos têm dimensão 3. Estas dimensões citadas, são dimensões topológicas destes conjuntos. A seguir, apresentamos uma definição para esta dimensão.

**Definição 1.22.** A dimensão topológica de um conjunto  $F \subset \mathbb{R}^n$  é o valor mínimo de  $k$  para o qual toda cobertura aberta admite um refinamento, composto por conjuntos abertos, de ordem não superior a  $k + 1$ .

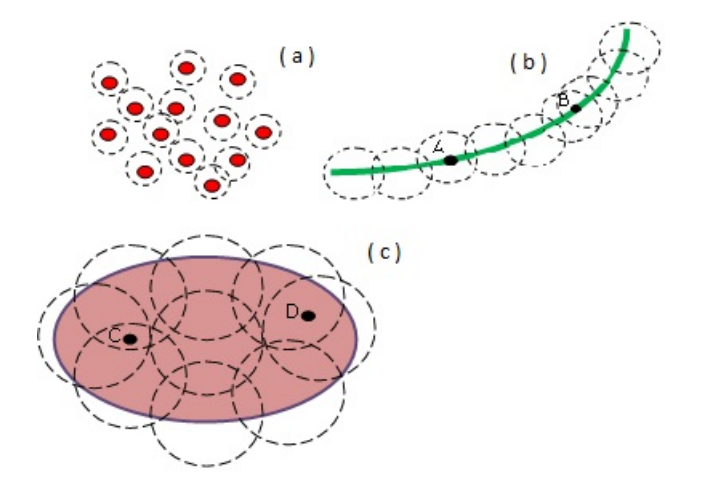

Figura 1.3: Em (a), (b) e (c) estão representados, respectivamente, um conjunto de pontos desconexos, uma curva contínua, uma superfície e uma possível cobertura aberta para cada um desses conjuntos.

No exemplo da gura 1.3, as coberturas abertas apresentadas para cada conjunto são exemplos de coberturas refinadas de ordem  $k + 1$  de tal modo que k assuma valor mínimo, conforme definição 1.22. Desse modo, em (a), cada ponto do conjunto pertence a, no máximo, um dos conjuntos que compõem a cobertura refinada aberta apresentada e, portanto tem dimensão topológica 0. Em (b), cada ponto da curva pertence a, no máximo, dois dos conjuntos que compõem a cobertura e apresenta dimensão topológica 1. Em (c), cada ponto do conjunto pertence a, no máximo, 3 dos conjuntos que compõem a cobertura assumindo dimensão topológica 2. Seguindo essa linha de raciocínio, um sólido geométrico, tem dimensão topológica 3, pois qualquer de seus pontos pertence a, no máximo, 4 dos conjuntos que compõem uma de suas possíveis coberturas refinadas abertas, sendo 4 a menor ordem possível de coberturas abertas de um sólido.

O conjunto vazio tem dimensão topológica −1. Pela denição, é fácil observar que o número associado à dimensão topológica é sempre um inteiro maior que ou igual a −1 Um estudo mais aprofundado sobre dimensão topológica pode ser encontrado em [4].

#### 1.3.2 Medida de Lebesgue

Agora que já definimos medida, vamos considerar duas medidas específicas. Uma delas é a de Lebesgue que denotamos por  $\mathcal{L}^n.$  Em  $\mathbb{R}^1,$  ela subtende a ideia de comprimento de um conjunto qualquer  $A \subset \mathbb{R}$ .

O comprimento dos intervalos  $(a, b)$ ,  $[a, b]$ ,  $(a, b]$  e  $[a, b)$ , em que  $a < b$ , é dado por |b − a|. Já o comprimento de conjuntos do tipo  $(-\infty, a)$ ,  $(-\infty, a]$ ,  $(a, +\infty)$ ,  $[a, +\infty)$  e (−∞, +∞) é dado pelo número real estendido +∞ indicando que o comprimento desses intervalos é maior que qualquer número real.

O conjunto  $\overline{A} = \{(x_1, x_2, x_3, \ldots, x_n) \in \mathbb{R}^n : a_i \leq x_i \leq b_i\}$  são coordenadas cartesianas de um *n*-paralelepípedo é denominado cela fechada. O *n*-dimensional volume de  $\overline{A}$  é dado por

$$
vol^{n}(\overline{A}) = (b_{1} - a_{1}) (a_{2} - b_{2}) \ldots (a_{n} - b_{n}).
$$

Observação 1.1. A cela aberta é dada por  $A = \{(x_1, x_2, x_3, \ldots, x_n) \in \mathbb{R}^n : a_i \leq x_i \leq b_i\}.$ Os volumes de  $\overline{A}$  e A são iguais.

Ao observarmos a definição de *n*-dimensional volume, percebemos que  $vol<sup>1</sup>$  representa o comprimento de um conjunto em  $\mathbb{R}, \ vol^2$  representa a área de um retângulo em  $\mathbb{R}^2$  e  $vol^3$  representa o volume de um paralelepípedo em  $\mathbb{R}^3$ .

A medida de Lebesgue é baseada na menor medida obtida dentre todas as coberturas possíveis que um conjunto apresenta.

É possível recobrir qualquer conjunto por subconjuntos disjuntos cujas medidas podem ser calculadas pela regras da geometria tradicional.

Exemplo 1.12. Na figura 1.4, temos um intervalo  $[x, y]$  e duas de suas possíveis coberturas. Sejam  $x, y, a, b, c, d, e$  e f números reais tais que  $a < x < c < b < e < d < y < f$ . Em ( i ), temos  $A_1 = [a, b), A_2 = [c, d)$  e  $A_3 = [e, f)$ , sendo  $\{A_j\}, j = 1, 2, 3$ , uma cobertura de [x, y]. Nesse caso, temos  $\mu([x,y]) = |y-x| < \mu \begin{pmatrix} 3 \\ 1 \end{pmatrix}$  $j=1$  $A_j$  $\setminus$  $= \mu([a, f)) = |f - a|,$ 

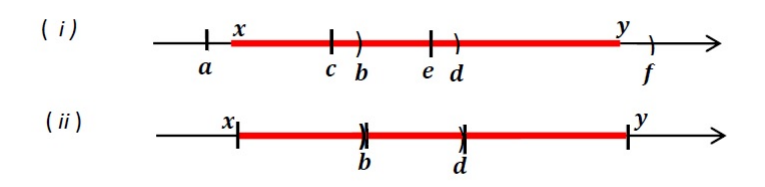

Figura 1.4: Intervalo  $[x, y]$  e duas possíveis coberturas.

pois  $[x, y] \subset [a, f)$  e  $[x, y] \neq [a, f)$ . Em ( ii ),  $A_1 = [x, b)$ ,  $A_2 = [b, d)$  e  $A_3 = [d, y]$ , sendo  $\{A_j\}$ ,  $j = 1, 2, 3$ , uma cobertura de  $[x, y]$  composta por subconjuntos, dois a dois, disjuntos. Nesse caso, temos  $\mu([x, y]) = |y - x| = \mu\left(\begin{array}{c} 3 \\ 1 \end{array}\right)$  $j=1$  $A_j$  $\setminus$  $= \mu ([x, y]).$ 

No segundo caso da figura 1.4, a união disjunta dos intervalos que compõem a cobertura nos dá a menor medida possível para o intervalo  $[x, y]$ . Existem outras coberturas formadas por conjuntos disjuntos, mas que levam a essa mesma medida. A medida assim calculada, é conhecida como medida de Lebesgue.

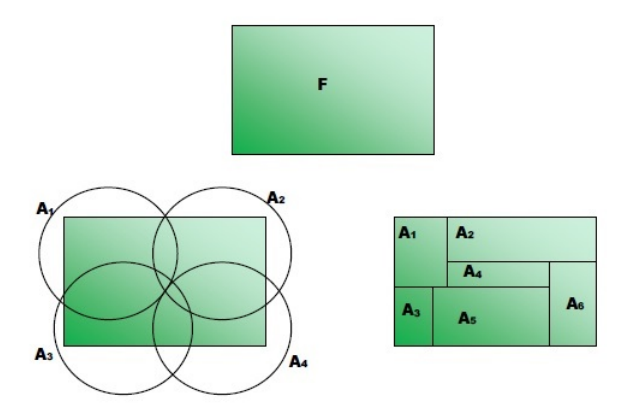

Figura 1.5: Conjunto  $F$  e duas possíveis coberturas.

**Exemplo 1.13.** Na figura 1.5, temos uma superfície  $F$  e duas de suas possíveis coberturas: a primeira delas composta por bolas não disjuntas e a segunda composta por celas.

No primeiro caso,  $\mu\left(F\right) < \mu\left(\sum^4\right)$  $i=1$  $\left( vol^2\left( A_i\right) \right)$  $\setminus$ , pois os conjuntos que compõem a cobertura não são, dois a dois, disjuntos e a união dos conjuntos que compõem a cobertura não é igual a F. No segundo caso, a cobertura apresentada é composta por celas, duas a duas, disjunta cuja união é igual a  $F$ . Nesse caso, obtemos o ínfimo da área de  $F$ , calculada dentre todas as coberturas possíveis de F e  $\mu\left(F\right)=\mu\left(\sum_{i=1}^{6}\right)$  $i=1$  $\left( vol^2\left( A_i\right) \right)$  $\setminus$ .

Os dois últimos exemplos apresentados, nos mostram o cálculo da medida de um conjunto tomando o ínfimo das medidas de todas as coberturas possíveis de um conjunto. Podemos chamar esse processo de medida, pois satisfaz a definição 1.18.

#### Definição 1.23. Medida de Lebesgue

A medida *n*-dimensional de Lebesgue,  $\mathcal{L}^n$ , é definida por

$$
\mathcal{L}^n(A) = \inf \left\{ \sum_{i=1}^{\infty} \left\{ vol^n(A_i) : A \subset \bigcup_{i=1}^{\infty} A_i \right\} \right\}
$$

em que o ínfimo é tomado sobre todas as coberturas possíveis de  $A$  por coleções enumeráveis de n-paralelepípedos.

A medida de Lebesgue de um conjunto  $A$  qualquer de  $\mathbb{R}^n$  corresponde às medidas de comprimento para  $n = 1$ , área para  $n = 2$  e volume para  $n = 3$ . O valor n indica a dimensão topológica de A.

#### 1.3.3 Medida e Dimensão de Hausdor

É fundamental entendermos medida e dimensão de Hausdorff antes de apresentarmos uma definição de fractal. Até então, a dimensão de um conjunto foi dada por um número inteiro. Mas alguns conjuntos considerados "patológicos" não se enquadram em nenhuma dessas medidas ou dimensões apresentadas. A grande contribuição de Hausdor foi estudar o comportamento de alguns desses conjuntos e mostrar que a dimensão de um conjunto pode assumir um valor não-inteiro.

A seguir, apresentamos definição de medida e dimensão de Hausdorff. A maioria das provas das afirmações que aqui são feitas foram omitidas, pois envolvem um aprofundamento em Teoria da Medida e podem ser encontradas em [4] e [5]. Mostramos, por meio de exemplos, a aplicabilidade dessas denições e proposições.

 $\mathbf D$ efinição 1.24. Seja  $F$  um subconjunto de  $\mathbb R^n$  e  $s$  um número real positivo. Para algum  $\delta > 0$ , definimos a medida $\mathcal{H}^s_\delta$  como sendo

$$
\mathcal{H}^s_{\delta}(F) = \inf \left\{ \sum_{i=1}^{\infty} |A_i|^s : \{A_i\} \text{ é uma } \delta\text{-cobertura de } F \right\}.
$$

Desse modo, analisamos todas as  $\delta$ -coberturas do conjunto F e minimizamos a soma das s-potências dos diâmetros. Quando  $\delta$  decresce, as classes de coberturas de F permitidas são reduzidas. Portanto, o ínfimo de  $\mathcal{H}^s_\delta(F)$  não decresce e se aproxima de um limite quando  $\delta \rightarrow 0$ , denotado por

$$
\mathcal{H}^{s}(F)=\lim_{\delta\to 0}\mathcal{H}^{s}_{\delta}(F).
$$

Esse limite existe para qualquer subconjunto  $F$  de  $\mathbb{R}^n$  e pertence ao conjunto  $\mathbb{R}_+$   $\cup$  ${+ \infty}$ . O valor  $\mathcal{H}^s(F)$  é chamado de medida s-dimensional de Hausdorff do conjunto F.

A medida de Hausdorff generaliza as ideias de comprimento, área e volume conhecidas. É possível mostrar que, para um subconjunto de  $\mathbb{R}^n,$  a medida  $n$ -dimensional de Hausdorff é simplesmente a n-dimensional medida de Lebesgue, isto é, nosso n-dimensional volume. Essas provas podem ser encontradas em [4] e [5].

As propriedades de escala de comprimento, área e volume que utilizamos são importantes para o estudo de objetos fractais. Relembrando, ao utilizarmos um fator de escala λ, o comprimento de uma curva é multiplicado por λ, a área de uma superfície plana é multiplicada por  $\lambda^2$  e o volume de um objeto tridimensional é multiplicado por  $\lambda^3$ .

Essas propriedades de escala podem ser generalizadas para a medida de Hausdorff. Deixamos como referência [5]. Segue generalização da propriedade de escala.

**Proposição 1.3.** Seja S uma transformação de semelhança com fator de escala  $\lambda > 0$ .  $Se F \subset \mathbb{R}^n$ , então

$$
\mathcal{H}^s(\lambda F) = \lambda^s \mathcal{H}^s(F).
$$

#### Demonstração.

Se  $\{A_i\}$  é uma  $\delta$ -cobertura de F, então  $\{\lambda A_i\}$  é uma  $\lambda \delta$ -cobertura de F. Reciprocamente, se  $\{B_i\}$  é uma λ $\delta$ -cobertura de  $\lambda F$ , então  $\frac{1}{\lambda}B_i$  é uma  $\delta$ -cobertura de  $F.$  Desse modo,

$$
\mathcal{H}^{s}(\lambda F) = \inf \left\{ \sum_{i=1}^{\infty} |\lambda A_{i}|^{s} : \{A_{i}\} \text{ é uma } \delta\text{-cobertura de } F \right\} =
$$
  
= 
$$
\inf \left\{ \lambda^{s} \sum_{i=1}^{\infty} |A_{i}|^{s} : \{A_{i}\} \text{ é uma } \delta\text{-cobertura de } F \right\} = \lambda^{s} \mathcal{H}^{s}_{\delta}(F).
$$

Fazendo  $\delta \to 0$ , obtemos  $\mathcal{H}^s(\lambda F) = \lambda^s \mathcal{H}^s(F)$ .

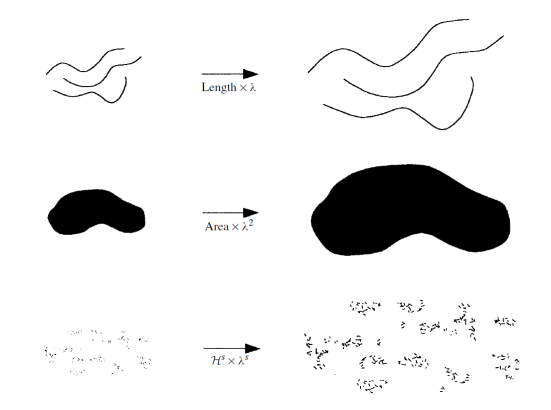

Figura 1.6: Figura que ilustra dilatação de três conjuntos com fator  $\lambda > 0$ . No primeiro conjunto, o comprimento foi multiplicado por  $\lambda$ , no segundo, a área da figura fica multiplicada por  $\lambda^2$  e no terceiro, a medida s-dimensional de Hausdorff  $\mathcal{H}^s$  foi multiplicada por  $\lambda^s$ . Figura extraída de [5].

**Proposição 1.4.** Para qualquer subconjunto não-vazio  $F \subset \mathbb{R}^n$ ,  $\mathcal{H}^s(F)$  é não crescente com respeito a s.

#### Demonstração.

Seja  $A_i$  uma  $\delta$ -cobertura de F e p,  $t \in \mathbb{R}$ . Supondo  $t > p$ , temos

$$
\sum_{i=1}^{\infty} |A_i|^t = \sum_{i=1}^{\infty} |A_i|^{t-p} |A_i|^p \leq \delta^{t-p} \sum_{i=1}^{\infty} |A_i|^p.
$$

Assim, tomando os ínfimos na equação anterior, temos

$$
\mathcal{H}^t_\delta(F) \leq \delta^{t-p} \mathcal{H}^p_\delta(F).
$$

Fazendo  $\delta \rightarrow 0$ , vemos que

1. Se  $\mathcal{H}^p(F) < \infty$ , então  $\mathcal{H}^t(F) = 0$ .

п

2. Se  $\mathcal{H}^{t}(F) = \infty$ , então  $\mathcal{H}^{p}(F) = \infty$ .

Ao construir um gráfico de  $\mathcal{H}^s(F) \times s$ , percebemos que existe um valor crítico de s para o qual  $\mathcal{H}^s(F)$  "salta" de  $\infty$  para 0. Esse valor crítico é chamado de dimensão de Hausdorff e é denotado por  $dim_H F$ . Ele está definido para todo subconjunto  $F \subset \mathbb{R}^n$ .

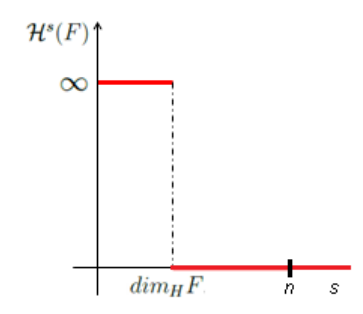

 ${\rm Figure~1.7:~Representação gráfica de~} {\cal H}^{s}(F) \times s.~{\rm A~dimension~de~Hausdorff~é~o~valor~critico~para~o~qual}$ o salto de ∞ para 0 ocorre.

 $\mathbf D$ efinição 1.25. Para qualquer subconjunto não-vazio  $F\subset \mathbb R^n,$  a dimensão de Hausdorff é dada por

$$
dim_H F = inf \{ s \ge 0 : \mathcal{H}^s(F) = 0 \} = sup \{ s \ge 0 : \mathcal{H}^s(F) = \infty \}
$$

Desse modo, temos

$$
\mathcal{H}^s(F) = \begin{cases} \infty, & \text{se} \quad 0 \le s < \dim_H F \\ 0, & \text{se} \quad s > \dim_H F. \end{cases}
$$

Se  $s = dim_H F$ , então  $0 < H^s(F) < \infty$ .

Vejamos um exemplo aplicando o que estudamos até aqui referente à dimensão.

Exemplo 1.14. Seja K um subconjunto de R obtido, de forma iterada, a partir do seguinte procedimento:

i)  $K_0 = [0, 1];$ 

П

- ii)  $K_1$  é obtido retirando-se o intervalo aberto correspondente ao terço central de  $K_0$ , ou seja,  $K_1 = \left[0, \frac{1}{3}\right]$  $\frac{1}{3}$   $\cup$   $\left[\frac{1}{3}\right]$  $\frac{1}{3}, 1$ ];
- iii)  $K_{N+1}$  é obtido a partir de remoção do terço central de cada um dos intervalos que compõem  $K_N$ , com  $N = 0, 1, 2, \ldots$

Definimos  $K = \bigcap^{\infty} K_N$ .  $i=0$ 

Cada iteração  $K_N$  é composta por  $2^N$  intervalos reais, cada um com comprimento igual a  $3^{-N}$ .

Assim, o comprimento do conjunto K é dado por

$$
\mathcal{H}^{1}(K) = \lim_{n \to \infty} 2^{N} 3^{-N}
$$

$$
\mathcal{H}^{1}(K) = \lim_{n \to \infty} \left(\frac{2}{3}\right)^{N}
$$

$$
\mathcal{H}^{1}(K) = 0.
$$

Relembrando

$$
\mathcal{H}_{\delta}^{s}(K) = \inf \left\{ \sum_{i=1}^{\infty} |A_{i}|^{s} : \{A_{i}\} \text{ é uma } \delta\text{-cobertura de } K \right\}
$$

e

$$
\mathcal{H}^s(K) = \lim_{\delta \to 0} \mathcal{H}^s_{\delta}(K).
$$

Assim,

$$
\sum_{i=1}^{\infty} |A_i|^s = \sum_{i=1}^{2^N} |3^{-N}|^s = \sum_{i=1}^{2^N} 3^{-Ns} = 2^N \cdot 3^{-Ns}
$$

Considerando os intervalos de  $K_N$  como uma  $3^{-N}$ -cobertura de  $K$  temos que

$$
0 \leq \mathcal{H}_{3^{-N}}^s(K) \leq 2^N 3^{-Ns}.
$$

Tomando  $s = 0$  e fazendo  $N \to \infty$  na inequação acima, obtemos  $\mathcal{H}^0(K) = \infty$ . Tomando  $s = 1$  e fazendo  $N \to \infty$  temos  $\mathcal{H}^1(K) = \lim_{n \to \infty} 2^N 3^{-N} = 0$ , isto é, o comprimento do conjunto  $K$  quando  $N$  tende a infinito é 0.

Isso mostra que  $\mathcal{H}^s(K)$  "salta" de  $\infty$  para 0 para algum valor  $0 < s < 1$ .

Para calcular  $dim_H K$ , dividimos K em dois subconjuntos: o subconjunto da esquerda  $K_E = K \cap [0, \frac{1}{3}]$  $\frac{1}{3}$ ] e o da direita  $K_D = K \cap \left[\frac{2}{3}\right]$  $\left[\frac{2}{3},1\right]$ . Assim,  $K = K_E \cup K_D$  e  $K_E \cap K_D = \emptyset$ .

 $K_E$  e  $K_D$  são semelhantes a K com fator de escala  $\lambda = \frac{1}{3}$  $\frac{1}{3}$ . Desse modo, pela Proposição 1.3, temos

$$
\mathcal{H}^{s}(K) = \mathcal{H}^{s}(K_{E}) + \mathcal{H}^{s}(K_{D}) = \left(\frac{1}{3}\right)^{s} \mathcal{H}^{s}(K) + \left(\frac{1}{3}\right)^{s} \mathcal{H}^{s}(K)
$$

$$
\mathcal{H}^{s}(K) = 2 \cdot 3^{-s} \cdot \mathcal{H}^{s}(K)
$$

$$
3^{s} = 2
$$

$$
s = \frac{\log 2}{\log 3}.
$$

Concluímos que a medida  $\mathcal{H}^s(K)$  salta de  $\infty$  para 0 quando  $s = \frac{\log 2}{\log 3}$ , ou seja,  $dim_H K = \frac{\log 2}{\log 3} \approx 0,63.$ 

Este exemplo mostra que a medida de Hausdorff é uma generalização da medida de Lebesgue. Mostra também que, apesar de a dimensão de Lebesgue assumir apenas valores inteiros, a de Hausdorff pode assumir valores não-inteiros.

A dimensão topológica de K é igual a zero, pois as coberturas refinadas abertas de K apresentam ordem mínima igual a 1, ou seja, cada ponto de K pertence a, no máximo, um dos conjuntos que compõem uma cobertura refinada aberta de  $K$  de ordem mínima.

### 1.4 Fractal

Benoît Mandelbrot foi um matemático polonês que nasceu em 20 de novembro de 1924, em Varsóvia, Polônia e faleceu, aos 85 anos, em 14 de outubro de 2010, em Massachussetts, EUA. Migrou para França em 1936 e lá concluiu seus estudos. Mais tarde, mudou-se para os Estados Unidos para trabalhar na IBM. Os recursos computacionais daquela empresa, foram grandes aliados de Mandelbrot em suas pesquisas.

Como foi dito na introdução, Mandelbrot não aceitava descrever objetos naturais por meio de guras conhecidas da geometria clássica. Os objetos fractais apresentam o que ele chamou de rugosidade, aspereza e estas não eram retratadas quando esses objetos naturais eram enlatados na geometria tradicional. Ele buscava uma maneira de descrever esses objetos, por muitos matemáticos classificados como "patológicos", pois não se adequavam às leis do cálculo nem da geometria Euclidiana. Os conjuntos estudados por Mandelbrot

apresentavam padrões que se repetiam, exibindo uma propriedade fundamental, a autossimilaridade, ou seja, cada parte do conjunto, em qualquer escala, é uma cópia do todo. Mandelbrot dedicou boa parte de sua vida desenvolvendo ferramentas matemáticas capazes de explicar e medir a complexidade do mundo real. Ele fez várias contribuições para outras Ciências. Dentre alguns de seus estudos podemos citar: ruídos durante a transmissão de dados em linhas telefônicas, medida de uma linha costeira, padrões existentes no mercado econômico e fisiologia humana.

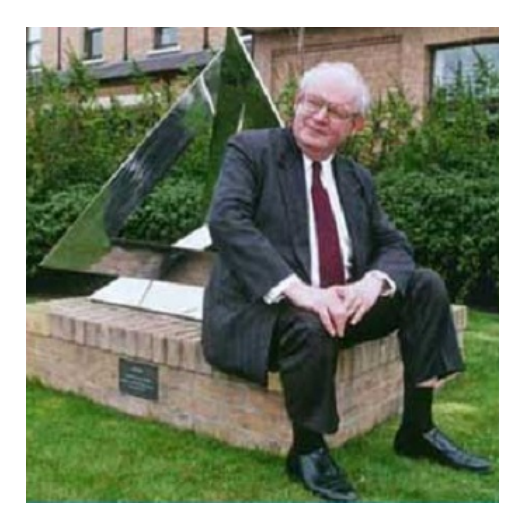

Figura 1.8: Benoît Mandelbrot no exterior do Instituto Isaac Newton, em Cambridge.

Formalmente, Benoît Mandelbrot definiu fractal como apresentado a seguir.

#### Definição 1.26. Definição por Mandelbrot

Fractal é um subconjunto  $F$ , em  $\mathbb{R}^m$ , cuja dimensão de Hausdorff excede estritamente a sua dimensão topológica.

O próprio Mandelbrot reconheceu que a definição apresentada por ele era insatisfatória, pois a maioria dos leitores não eram capazes de entendê-la a não ser que tivessem noções de Teoria da Medida.

Uma proposta diferente é apresentada por Kenneth J. Falconer, matemático britânico nascido em 25 de janeiro de 1952, pesquisador de Geometria Fractal e áreas correlatas. Atualmente, ele é professor de Matemática Pura da Escola de Matemática e Estatística da Universidade de Saint Andrews, Escócia.

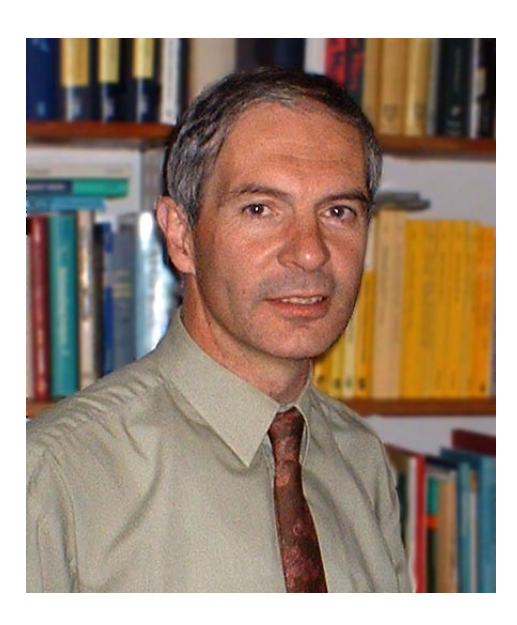

Figura 1.9: Imagem do matemático britânico Kenneth John Falconer, professor de matemática pura da Universidade de Saint Andrews, Escócia.

Falconer propõe uma definição para objetos fractais menos rigorosa que Mandelbrot. Ele diz que a definição de fractal deve ser comparada à definição de vida. Não há uma definição formal para a vida, apenas uma lista de propriedades que caracterizam um ser vivo, tais como capacidade para se reproduzir ou mover. Por mais que se tente rebuscar a lista de características de um ser vivo, sempre alguns deles não apresenta uma ou outra e nem por isso deixa de ser considerado como vivo. Segue a definição de objetos fractais proposta por Falconer em [5].

#### Definição 1.27. Definição por Falconer

Um conjunto  $F$  é fractal se ele apresenta todas ou a maioria das propriedades listadas a seguir.

- (a)  $F$  tem "estrutura fina", isto é, apresenta detalhes em qualquer escala arbitrariamente pequena;
- (b)  $F$  é, localmente ou globalmente, muito irregular para ser descrito em linguagem geométrica tradicional;
- (c)  $F$  apresenta alguma forma de autossimilaridade, ou seja, cada parte de  $F$  é uma cópia reduzida do todo. Esta autossimilaridade, as vezes, é aproximada ou estatística;
- (d) A "dimensão fractal" de  $F$  ( definida de algum modo) é maior que sua dimensão topológica;
- (e) F é obtido por um processo recursivo simples.

Existem vídeos sobre esse tema bem interessantes que mostram aplicabilidades e curiosidades desses objetos. Um deles é o documentário com o título de Fractals: Hunting the Hidden Dimension que está disponível para venda ou pode ser encontrado na internet, no endereço eletrônico  $\langle$ www.youtube.com/watch?v $\bar{H}Q$  1AfS-6ag&hd $\bar{1}$ >. Este documentário tem áudio em português e duração de aproximadamente 53 minutos. Outra referência, é o vídeo de uma palestra ministrada pelo próprio Benoît Mandelbrot intitulada Fractal and the Art of Roughness com legenda em alguns idiomas, inclusive em português, e duração de aproximadamente 17 minutos. Foi publicado em 2010 e pode ser obtida no sítio  $\langle$ www.ted.com/talks/benoit\_mandelbrot\_fractals\_the\_art\_of\_roughness>. A consulta aos sites citados foi realizada em março de 2014.

# Capítulo 2 Exemplos Clássicos de Fractais

Tratamos aqui de alguns objetos fractais clássicos. Descrevemos o processo de construção geométrica de cada um deles. Citamos algumas de suas propriedades tais como comprimento, área e volume. O cálculo da dimensão fractal também é apresentado, bem como alguns paradoxos desses objetos tão intrigantes.

Tentamos usar uma linguagem de fácil entendimento para o leitor, mas nem sempre isso é tarefa fácil em se tratando de fractais.

## 2.1 Conjunto de Cantor

Antes de iniciar os estudos do Conjunto de Cantor, apresentamos uma breve biografia de Georg Ferdinand Ludwing Phillipp Cantor.

Cantor nasceu em São Petersburgo, na Rússia, em 03 de março de 1845. Emigrou para Alemanha ainda pequeno. A Teoria dos Conjuntos criada por Cantor é uma das mais notáveis contribuições matemáticas dos últimos séculos. Ele mostrou que conjuntos infinitos não têm todos a mesma cardinalidade. De forma elegante, Cantor estabeleceu uma correspondência biunívoca entre o conjunto dos números Naturais N e o conjunto dos números Racionais Q mostrando, assim, que esses dois conjuntos possuem a mesma cardinalidade. Ele provou também que, para o conjunto dos números reais, não é possível estabelecer essa correspondência biunívoca e, portanto, concluiu que o conjunto dos números reais R é não-enumerável. Cantor não teve o reconhecimento de sua obra ao longo de sua carreira como professor e pesquisador, pelo contrário, naquela época, suas teorias sofreram forte oposição. Este fato o deixou deprimido por diversas vezes ao longo de sua vida acadêmica. Faleceu em Halle, na Alemanha, em 1918.

Agora vamos estudar mais detalhadamente o conjunto apresentado no Exemplo 1.13, o Conjunto de Cantor. Apresentamos a seguir, a construção das etapas iniciais desse fractal. Cada etapa será denominada  $K_N$ , para  $N = \{0, 1, 2, 3, \ldots\}$ . Para obtê-lo partimos do intervalo unitário [0; 1] e então fazemos uma sequência de remoções como será descrito a seguir.

Seja  $K_0$  o intervalo [0, 1].

 $\sim$  1

Figura 2.1: Conjunto de Cantor - Iteração  $K_0$ .

 $K_1$  é o conjunto obtido pela remoção do intervalo aberto  $\left(\frac{1}{3}\right)$  $\frac{1}{3}, \frac{2}{3}$  $\frac{2}{3}$ ) que corresponde a terça parte central de  $K_0$ .

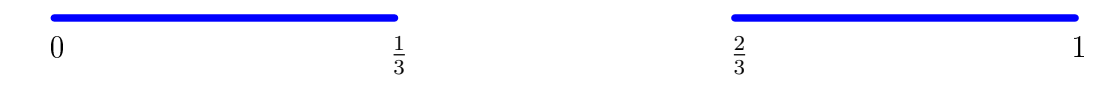

Figura 2.2: Conjunto de Cantor - Iteração K1.

Algebricamente, representamos o conjunto  $K_1$  pelas expressões

$$
K_1 = [0, 1] - \left(\frac{1}{3}, \frac{2}{3}\right) \quad \text{ou} \quad K_1 = \left[0, \frac{1}{3}\right] \cup \left[\frac{2}{3}, 1\right].
$$

Removendo os intervalos abertos correspondentes ao terço médio central de cada um desses dois intervalos, obtemos  $K_2$ . Assim,  $K_2$  corresponde à união de quatro intervalos fechados conforme representado na figura 2.3.

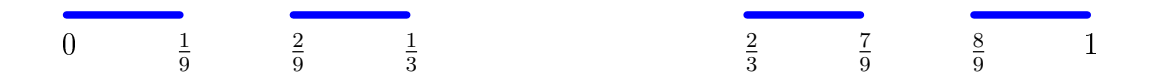

Figura 2.3: Conjunto de Cantor - Iteração K2.

Algebricamente, uma representação de  $K_2$  é a união

$$
K_2 = \left[0, \frac{1}{9}\right] \cup \left[\frac{2}{9}, \frac{1}{3}\right] \cup \left[\frac{2}{3}, \frac{7}{9}\right] \cup \left[\frac{8}{9}, 1\right].
$$

Iterando esse processo, cada etapa  $K_{N+1}$  é obtida pela remoção dos intervalos abertos correspondentes a terça parte central de cada um dos intervalos que constituem  $K_N$ . As- $\operatorname{sim},$   $K_N$  é formado pela união de  $2^N$  intervalos fechados, cada um deles com comprimento igual a  $3^{-N}$ .

Observamos que cada iteração  $K_{N+1}$  é um subconjunto da iteração anterior  $K_N$ , isto é,

 $K_0 \supset K_1 \supset K_2 \supset \ldots \supset K_N \supset K_{N+1} \supset \ldots$ 

O Conjunto de Cantor, que denotamos por K, corresponde ao conjunto dos números que pertencem a  $K_N$  para todo  $N = \{0, 1, 2, 3, ...\}$ , ou seja, matematicamente,  $K = \bigcap_{k=1}^{\infty} K_k$ . Dizemos também que o conjunto  $K$  é o limite da sequência de conjuntos  $N=0$  $K_N$  com N tendendo a infinito.

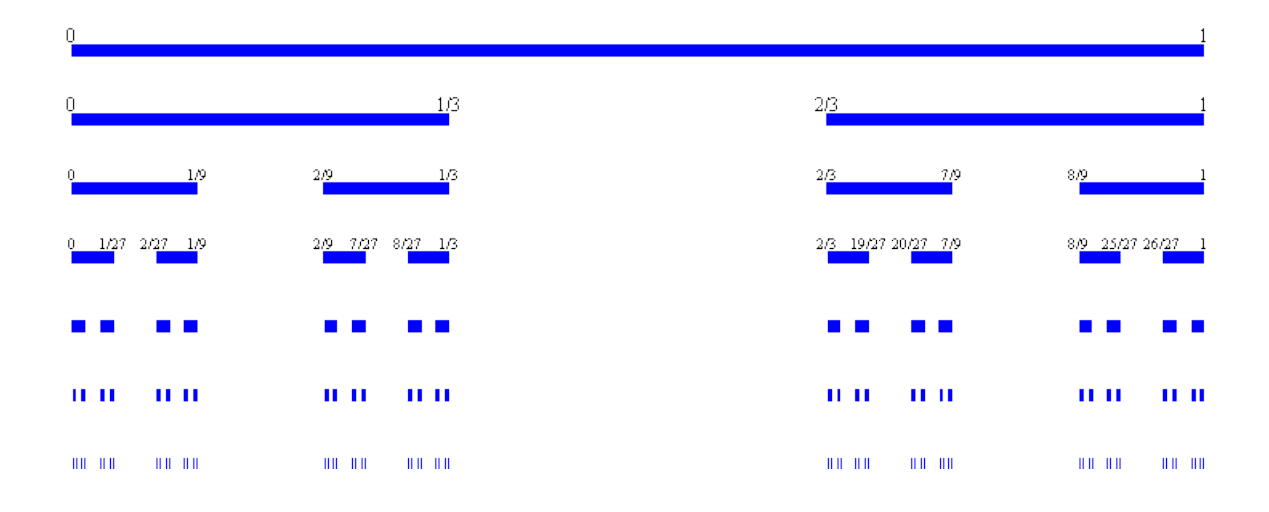

Figura 2.4: Representação geométrica das iterações  $K_0$  a  $K_6$  do Conjunto de Cantor.

Para alunos de ensino médio, seria bem complicado introduzir noções de Teoria da Medida e dimensão de Hausdorff para explicar a definição formal proposta por Mandelbrot, definição 1.26. Por esse motivo, é mais conveniente introduzir objetos fractais, naquela etapa de ensino, utilizando a definição proposta por Falconer, definição 1.27.

A seguir, citamos algumas características do Conjunto de Cantor K que nos leva a classificá-lo como objeto fractal.

- (a) O conjunto K é autossimilar. Podemos observar que as intersecções de K com cada um dos intervalos de  $K_1$ , resulta em conjuntos semelhantes a  $K$ , com fator de escala 1  $\frac{1}{3}$  . Em  $K_2,$  as intersecções entre  $K$  e os quatro intervalos que compõem essa iteração são semelhantes a  $K$ , com fator de escala  $\frac{1}{9}$ . Para todo  $K_N,$  a intersecção entre  $K$  e cada um dos intervalos que compõem  $K_N$  resulta em um conjunto semelhante a  $K$ , com fator de escala  $3^{-N}$ .
- (b) O Conjunto  $K$  tem "estrutura fina", ou seja, ele contém cada vez mais detalhes a medida que  $N$  tende a infinito.
- (c) K é obtido de forma recursiva, isto é, a construção de cada iteração  $K_N, N > 0$ consiste na repetição do processo descrito anteriormente.
- (d) A dimensão fractal do conjunto de Cantor excede sua dimensão topológica. A dimensão topológica de  $K$  é 0 e sua dimensão fractal é  $\frac{\log 2}{\log 3}$   $\approx$  0,63, conforme calculado no exemplo 1.14.

## 2.2 Tapete de Sierpinski

O nome dessa figura é uma homenagem ao matemático que a estudou, Waclaw Franciszek Sierpinski. Nasceu em 14 de março de 1882, em Varsóvia, na Polônia. Frequentou a escola de Varsóvia, onde seu talento para a matemática foi rapidamente reconhecido pelo seu primeiro professor de matemática. Sierpinski entrou para o Departamento de Matemática e Física da Universidade de Varsóvia em 1899. Em 1903, esse mesmo departamento ofereceu um prêmio para a melhor redação sobre a contribuição do matemático Voronoy à Teoria dos Números. Sierpinski foi condecorado com a medalha de ouro na competição por sua dissertação. Estudou a fundo Teoria dos Conjuntos e em 1909 deu a primeira aula do curso dedicado à Teoria dos Conjuntos.

Ao longo de sua vida Sierpinski manteve uma produção incrível: 724 artigos e 50 livros. Durante os anos de 1908 a 1914, quando lecionou na Universidade de Lvov, publicou três livros, além de muitos trabalhos de pesquisa. Estes livros foram: A Teoria dos Números Irracionais (1910), Esboço da Teoria dos Conjuntos (1912) e Teoria dos Números (1912). Sierpinski trabalhou principalmente na área da Teoria dos Conjuntos, mas

também no ponto de ajuste da Topologia e funções de uma variável real. Seu trabalho em funções incluem resultados em séries funcionais e diferenciabilidade de funções. Faleceu em 21 de outubro de 1969, em Varsóvia.

Apresentamos, a seguir, a construção das etapas iniciais  $T_N$ ,  $N = \{0, 1, 2, 3, \ldots\}$  desse fractal. Para construirmos o Tapete de Sierpinski, iniciamos com um quadrado de lado d e a partir dele fazemos remoções de quadrados menores. Segue a representação da primeira iteração  $T_0$  do Tapete de Sierpinski.

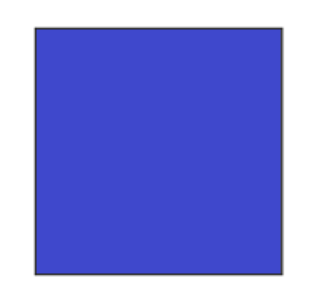

Figura 2.5: Tapete de Sierpinski - Iteração T0.

Para obter a iteração  $T_1$ , dividimos o quadrado inicial em nove quadrados idênticos, entre si, cujos lados têm medida igual a  $\frac{d}{3}$  e retiramos o interior do quadrado central, conforme figura a seguir.

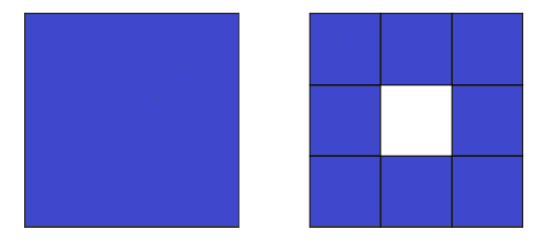

Figura 2.6: Tapete de Sierpinski - Iterações  $T_0$  e  $T_1$ .

Em cada um dos oito quadrados remanescentes de  $T_1$ , repetimos os procedimentos descritos anteriormente, ou seja, dividimos cada um deles em nove quadrados congruentes

com lados de medida igual a  $\frac{d}{9}$  e retiramos os interiores dos quadrados centrais. A seguir, temos a representação geométrica das iterações $T_1$ e $T_2$ 

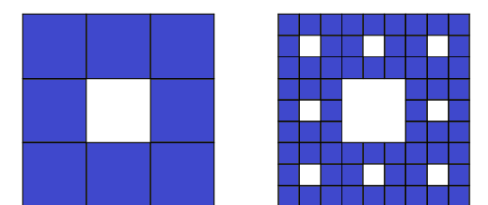

Figura 2.7: Representação geométrica das iterações  $T_1$  e  $T_2$ .

Observe que, em  $T_0$ , temos um quadrado de lado  $d$ . Em  $T_1$  temos uma figura composta por 8 quadrados congruentes, cujos lados têm medida igual  $\frac{d}{3}$ . Em  $T_2$  , a figura é composta por 64 quadrados de lados com medida igual a  $\frac{d}{9}$ . A iteração seguinte,  $T_3$ , é composta por 512 quadrados congruentes, com lados de medida igual a  $\frac{d}{27}$ . O objeto fractal obtido por  $\lim_{N\to\infty}T_N$  é o conjunto conhecido por Tapete de Sierpinski que denotaremos por  $T.$ 

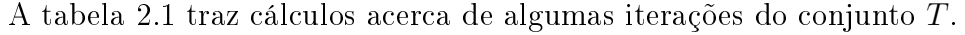

| Iteração | Número de<br>quadrados<br>remanescentes | Medida dos lados<br>de cada quadrado | Área total                                                                            |
|----------|-----------------------------------------|--------------------------------------|---------------------------------------------------------------------------------------|
| $T_0$    | $1 = 8^{0}$                             | $d=\frac{d}{3^0}$                    | $A_0 = d^2$                                                                           |
| $T_1$    | $8 = 8^1$                               | $\frac{d}{3} = \frac{d}{3^1}$        | $A_1 = 8 \cdot (\frac{d}{3})^2 = \frac{8}{9} \cdot d^2$                               |
| $T_2$    | $64 = 8^2$                              | $\frac{d}{9} = \frac{d}{3^2}$        | $A_2 = 8^2 \cdot \left(\frac{d}{3^2}\right)^2 = \left(\frac{8}{9}\right)^2 \cdot d^2$ |
| $T_3$    | $512 = 8^3$                             | $rac{d}{27} = \frac{d}{3^3}$         | $A_3 = 8^3 \cdot (\frac{d}{3^3})^2 = (\frac{8}{9})^3 \cdot d^2$                       |
| $T_4$    | $4096 = 8^4$                            | $\frac{d}{81} = \frac{d}{3^4}$       | $A_4 = 8^4 \cdot \left(\frac{d}{3^4}\right)^2 = \left(\frac{8}{9}\right)^4 \cdot d^2$ |
| $\vdots$ | $\cdot$                                 |                                      |                                                                                       |
| $T_N$    | $8^N$                                   | $rac{d}{\sqrt{2N}}$                  | $A_N = 8^N \cdot (\frac{d}{3N})^2 = (\frac{8}{9})^N \cdot d^2$                        |

Tabela 2.1: Dados referentes a algumas iterações do Tapete de Sierpinski.

Assim, concluímos que, na iteração  $T_N, N = 0, 1, 2, 3, ...$ , temos  $8^N$  quadrados, cada
um deles com lados de medida igual a  $d\cdot 3^{-N}$  e a área de cada iteração pode ser obtida pela expressão  $A_N = \left(\frac{8}{9}\right)^N \cdot d^2$ .

Se considerarmos os dados da coluna referente à quantidade de quadrados remanescentes em cada iteração, obtemos a sequência numérica  $(1, 8, 8^2, 8^3, ..., 8^N, ...)$ . Trata-se de uma progressão geométrica crescente de razão 8. Considerando agora os dados da coluna referente à medida do lado de cada quadrado, temos  $(d,\frac{d}{3},\frac{d}{3})$  $\frac{d}{3^2}, \ldots, \frac{d}{3^N}, \ldots$ , ou seja, progressão geométrica, decrescente e com razão  $q=\frac{1}{3}$  $\frac{1}{3}$ . Quando N tende a  $\infty$ , a medida dos lados dos quadrados tende de zero. Se analisarmos os dados da coluna que indica a área da gura, a cada iteração, obtemos progressão geométrica decrescente de razão  $q=\frac{8}{9}$  $\frac{8}{9}$ . Isso indica que quando  $N$  tende a  $\infty$ , a área da figura converge para zero, pois  $\lim_{N\to\infty}\left(\frac{8}{9}\right)$ 9  $\bigwedge^N$  $= 0.$  Logo  $\mathcal{H}^2(T) = 0.$ 

O perímetro desse objeto fractal tende a infinito quando  $N$  tende a infinito. Vejamos a seguir.

Para  $T_0$  o perímetro  $P_0$  é obtido por

$$
P_0 = 4 \cdot d.
$$

Em  $T_1$ , acrescenta-se ao perímetro de  $T_0$ , o perímetro do quadrado retirado, obtendo

$$
P_1=4d+4\cdot \frac{d}{3}
$$

Para  $N = 2$ , acrescentamos o perímetro dos oito quadrados retirados e obtemos

$$
P_2 = 4 \cdot d + 4 \cdot \frac{d}{3} + 4 \cdot 8 \cdot \frac{d}{9}.
$$

Seguindo este padrão, o perímetro  $P_N$  é dado por

$$
P_N = 4 \cdot d + 4 \cdot 8^0 \cdot \frac{d}{3^1} + 4 \cdot 8^1 \cdot \frac{d}{3^2} + 4 \cdot 8^2 \cdot \frac{d}{3^3} + \dots
$$

$$
P_N = 4 \cdot d + \frac{4}{3} \cdot d \sum_{N=1}^{\infty} \left(\frac{8}{3}\right)^{N-1}.
$$

A série geométrica  $\sum_{n=0}^{\infty}$  $N=1$  8 3  $\bigwedge^{N-1}$ tem razão  $q = \frac{8}{3} > 1$  e portanto, ela diverge, ou seja, quando  $N \to \infty$ ,  $P_N \to \infty$ . Logo,  $\mathcal{H}^1(T) = \infty$ 

O paradoxo dessa figura é que, a medida que  $N$  tende a infinito, a área converge para zero, enquanto que, seu perímetro tende a infinito.

Para calcular a dimensão Hausdorff do Tapete de Sierpinski, note que, as interseções entre cada um dos 8 $^N$  quadrados que compõem uma iteração  $T_N$  e o conjunto  $T,$  são, uma a uma, semelhantes a T com fator de escala  $\lambda = 3^{-N}$ .

Assim, pela Proposição 1.3, temos

$$
\mathcal{H}^s(\lambda T) = \lambda^s \cdot \mathcal{H}^s(T).
$$

Considerando a união dos quadrados uma  $3^{-N}$ -cobertura A de T, na qual cada quadrado da iteração  $T_N$  é um  $A_i \in A$ , temos

$$
\mathcal{H}^{s}(T) = 8^{N} \cdot \mathcal{H}(\lambda T) = 8^{N} \cdot \lambda^{s} \cdot \mathcal{H}^{s}(T)
$$

$$
1 = 8^{N} \cdot 3^{-Ns}
$$

$$
3^{Ns} = 8^{N}
$$

$$
s = \frac{\log 8}{\log 3} \approx 1,89.
$$

Esse valor corresponde ao esperado, pois, como mostrado anteriormente,  $\mathcal{H}^{1}(T)=\infty$ e  $\mathcal{H}^2(T)=0$ . Estes resultados indicam que existe um valor s, com  $1 < s < 2$ , para o qual ocorre o "salto" da medida Hausdorff de  $\infty$  para 0.

A grosso modo, podemos simplificar o cálculo da dimensão Hausdorff de um conjunto embasados no que foi apresentado no exemplo 1.14 para o Conjunto de Cantor, K, e aqui, para o Tapete de Sierpinski, T. Se um conjunto F é composto pela união de n cópias dele mesmo por um fator de escala  $\lambda$  então,  $dim_H F = -\frac{\log n}{\log \lambda}$  $\frac{\log n}{\log \lambda}$ .

A dimensão topológica de T é 1, menor que sua dimensão fractal s, satisfazendo a definição proposta por Mandelbrot, definição 1.26.

Um fato interessante é que, em cada iteração, ligando os pontos médios de dois lados opostos do quadrado maior que delimita a figura e tomando a intersecção deste segmento com a figura, obtemos iterações do Conjunto de Cantor, se considerarmos  $d = 1$ . O mesmo acontece quando tomamos a intersecção da gura com uma das diagonais do quadrado delimitador, em cada uma das iterações (ver figura 2.8). Novamente, a figura obtida é semelhante às iterações do Conjunto de Cantor (ver figura 2.9). Neste caso, para obtermos as iterações do Conjunto de Cantor, devemos tomar a medida da diagonal do quadrado inicial igual a 1 e, portanto, a medida  $d$  deve ser  $d =$  $\sqrt{2}$  $\frac{2}{2}$ .

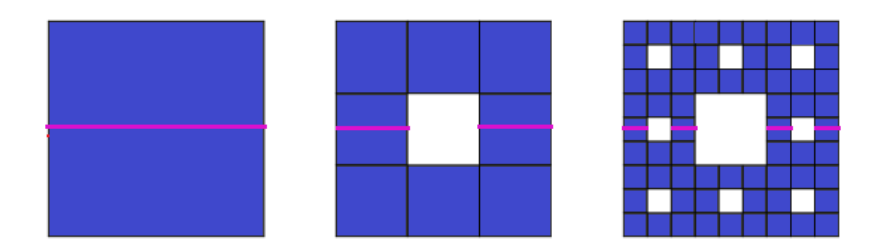

Figura 2.8: Ligando os pontos médios de dois lados opostos dos quadrados delimitadores em cada iteração do Tapete de Sierpinski, podemos observar o Conjunto de Cantor.

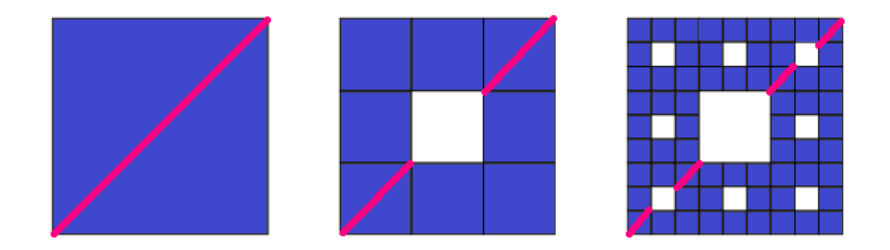

Figura 2.9: A interseção entre cada iteração e uma diagonal do quadrado delimitador resulta em um conjunto semelhante ao de Cantor.

# 2.3 Esponja de Menger

Karl Menger nasceu 13 de janeiro de 1902, em Viena. Sua mãe era escritora e música e seu pai, Carl Menger, um famoso economista da Escola de Economia da Áustria. Ele ingressou na Universidade de Viena em 1920 para estudar Física, no entanto, participou do curso O que há de novo sobre o conceito de uma curva, em março de 1921 e a partir daí seus interesses foram redirecionados para a matemática. Nas aulas, Hans Hahn, professor ministrante do curso, salientou que não havia, na época, nenhuma definição satisfatória para uma curva. Citou inclusive os estudos de matemáticos renomados tais como Cantor e Hilbert e enfatizou que, mesmo estes, ainda não haviam conseguido chegar a uma definição satisfatória de curvas. Menger, fascinado por esse tema e ainda estudante de graduação, conseguiu, poucas semanas depois, impressionar Hahn apresentando sua teoria. O interesse de Menger por esse tópico o levou a seu trabalho Curvas e Teoria da Dimensão.

Recebeu seu PhD da Universidade de Viena em 1924. Seus estudos em geometria e topologia tiveram uma repercussão muito boa. Além dessas duas áreas, Menger fez contribuições importantes para a Lógica, Teoria de Conjuntos, Teoria dos Grafos, Geometria Diferencial, Teoria dos Jogos, Economia e Filosofia.

Em 1938, aceitou convite para trabalhar na Universidade de Notre Dame, EUA. Lá ele desenvolveu trabalhos em geometria hiperbólica, geometria probabilística e álgebra de funções. Em 1948, Menger foi para o Instituto de Tecnologia de Illinois, Chicago, EUA. A carreira de Menger durou cerca de 60 anos e ele publicou 234 trabalhos, 65 deles antes dos 30 anos de idade. Ele faleceu no dia 05 de outubro de 1985, em Chicago.

Vejamos como construir a Esponja de Menger que denotaremos por E. Iniciamos com um cubo de arestas com medida igual d. Essa será nossa iteração  $E_0$ .

Para obter a iteração E1, dividimos esse cubo em 27 cubos congruentes, entre si, com arestas de medida igual  $\frac{d}{3}$  e retiramos o interior de sete desses cubos: do cubo central de cada uma das seis faces e também do cubo que contém o centro do cubo inicial, ou seja, aquele que contém o ponto de interseção das diagonais do cubo inicial.

Repetindo esses procedimentos para cada um dos 20 cubos remanescentes, obtemos a iteração  $E_2$  que é composta por  $20 \cdot 20 = 400$  cubos, congruentes entre si, com arestas de medida igual a  $\frac{d}{9}$ .

Para obter a iteração  $E_{N+1}$ , aplicamos os procedimentos descritos em cada um dos  $20^N$  cubos da iteração  $E_N$ .

Definimos  $E = \bigcap_{n=1}^{\infty}$  $i=0$  $E_N$ , ou ainda,  $E = \lim_{N \to \infty} E_N$ .

A seguir, vemos imagem representativa da iteração  $I_4$  da esponja( figura 2.10).

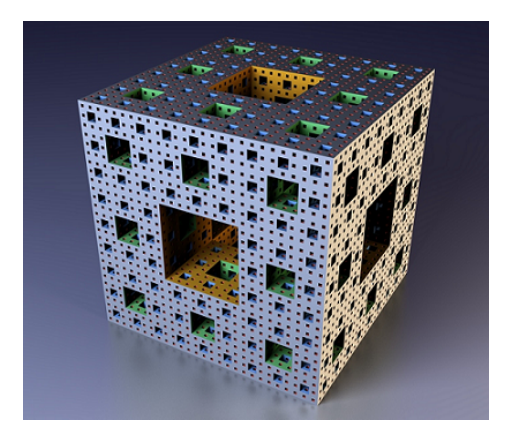

Figura 2.10: Representação geométrica da iteração E<sup>4</sup> da Esponja de Menger.

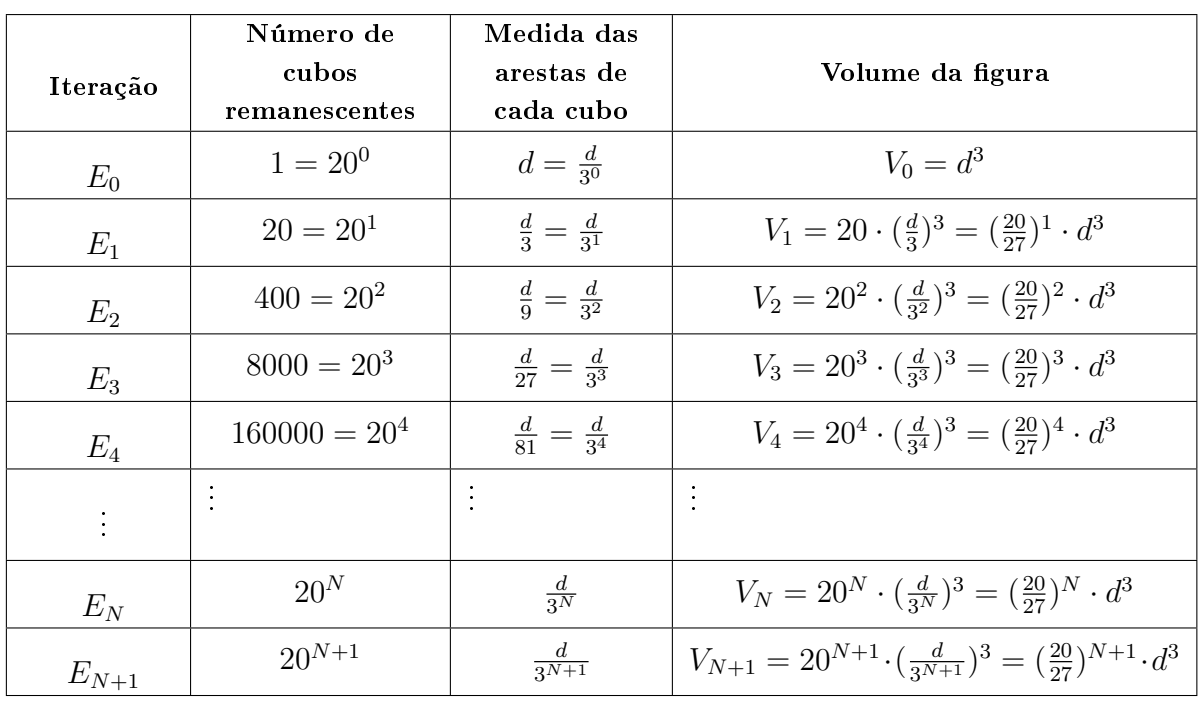

A tabela 2.2 mostra dados referentes à esponja em cada iteração, facilitando assim, a visualização de padrões numéricos existentes.

Tabela 2.2: Dados referentes à Esponja de Menger.

Pode-se observar que, a cada iteração, o número de cubos remanescentes é igual a 20 vezes o total de cubos da iteração anterior, a medida de cada aresta é igual a  $\frac{1}{3}$  da medida de cada aresta da iteração anterior e o volume de cada iteração é igual a  $\frac{20}{27}$  do volume de um dos cubos que compõem a iteração anterior.

Apresentamos a seguir o cálculo da área da esponja.

Na iteração  $E_0$  temos um cubo com área total igual a  $A_0 = 6d^2$ .

Note que, em  $E_1$ , retiramos o interior do cubo central de cada uma das seis faces do cubo inicial. Nestes espaços vazios, tornam-se visíveis 4 novos quadrados com lados de medida igual a  $\frac{d}{3}$ . Destes, devemos considerar apenas 3 deles, pois retiramos um quadrado idêntico da face da iteração  $E_0$  e a área deste já está computada em  $A_0$ . Assim, temos

$$
A_1 = 6d^2 + 3 \cdot 6 \cdot \left(\frac{d}{3}\right).
$$

Em  $E_2$ , analogamente, retiramos o interior do cubo central de cada face em cada

um dos 20 cubos remanescentes, conforme descrito anteriormente e consideramos 3 dos 4 novos quadrados, de lados com medida  $\frac{d}{9}$ , que aparecem, ou seja,

$$
A_2 = 6d^2 + 20^0 \cdot 3 \cdot 6 \cdot \left(\frac{d}{3}\right)^2 + 20^1 \cdot 3 \cdot 6 \cdot \left(\frac{d}{9}\right)^2.
$$

Logo, para a iteração  $E_N$ , temos

$$
A_N = 6 \cdot d^2 + 3 \cdot 6 \cdot d^2 \left( 20^0 \cdot \frac{1}{9} + 20^1 \cdot \frac{1}{9^2} + 20^2 \cdot \frac{1}{9^3} + \dots \right)
$$

$$
A_N = 6d^2 + 2d^2 \sum_{N=1}^{\infty} \left( \frac{20}{9} \right)^{N-1}.
$$

A série geométrica  $\sum_{n=0}^{\infty}$  $N=1$  $(20)$ 9  $\bigwedge^{N-1}$ diverge, pois  $|q| = \frac{20}{9} > 1$ . Desse modo,

$$
\lim_{N \to \infty} \sum_{N=1}^{\infty} \left(\frac{20}{9}\right)^{N-1} = \infty
$$

Apesar de ser uma figura limitada pelo cubo da iteração  $E_0$ , quando N tende a  $\infty$ , paradoxalmente, a área total desse fractal tende a innito e seu volume tende a zero.

Isto significa que  $\mathcal{H}^2(E) = \infty$  e  $\mathcal{H}^3(E) = 0$ . Logo, pela definição 1.25, existe s,  $2 < s < 3$  para o qual o "salto" de  $\infty$  para 0 ocorre e este valor é a dimensão Hausdorff ou dimensão fractal, de E.

Para calcular a dimensão Hausdorff da esponja, note que, a interseção entre cada um dos  $20^N$  cubos de qualquer iteração  $E_N$  e o conjunto  $E$ , é um conjunto semelhante a  $E$ com fator de escala  $\lambda = 3^{-N}$ . Portanto, pela proposição 1.3, temos

$$
\mathcal{H}^s(E) = 20^N \cdot \mathcal{H}^s(\lambda E) = 20^N \cdot 3^{-Ns} \cdot \mathcal{H}^s(E)
$$

$$
1 = 20^N \cdot 3^{-Ns}
$$

$$
20^N = 3^{Ns}
$$

$$
s = \frac{\log 20}{\log 3} \approx 2, 72.
$$

A dimensão topológica da esponja é 2, pois o valor mínimo de k para o qual toda cobertura aberta de E admita um refinamento de ordem não superior a  $k + 1$  é  $k = 2$ , ou seja, uma cobertura refinada aberta da esponja tem ordem superior ou igual a 3 e portanto, cada ponto de E pertence a, no máximo, três dos conjuntos que compõem uma dessas coberturas abertas refinadas de  $E$  de ordem mínina. Para a esponja, não é possível obter coberturas refinadas abertas de ordem mínima tal que cada ponto da esponja pertença a apenas dois dos conjuntos que compõem estas coberturas.

Pode-se observar que cada face da iteração  $E_N$  da esponja corresponde à iteração  $T_N$ do Tapete de Sierpinski. Além disso, também é possível visualizar conjunto semelhante ao de Cantor, iteração a iteração, quando fazemos a intersecção da esponja com um segmento de reta com extremidades nos pontos médios de duas arestas opostas de uma das faces do cubo inicial que limita a gura. Figura semelhante ao Conjunto de Cantor também é visualizada quando fazemos a interseção da gura a cada iteração, com uma diagonal de face ou uma das diagonais do cubo maior que delimita a figura.

## 2.4 Curva de Koch

O matemático que criou essa curva foi Niels Fabian Helge von Koch, matemático sueco nascido em 25 de janeiro de 1970, em Estocolmo, Suécia. Filho de Richert Vogt von Koch, militar de carreira, e de Agathe Henriette Wrede.

Ingressou na Universidade de Estocolmo em 1887, onde concluiu sua graduação. Mais tarde foi professor nessa mesma universidade.

Koch escreveu trabalhos na área de Teoria dos Números. Em 1901, publicou artigo sobre a distribuição de números primos intitulado "Sur la Distribuition de Nombres Premiers" e em 1910, publicou "Contribuition à la Théorie des Nombres Premiers". Em 1906, publicou um de seus trabalhos mais conhecidos cujo título original é "Sur une Courbe Continue sans Tangente, Obtenue par une Constrution Géometrique". Esse estudo referia-se às curvas: Curva de Koch e Ilha de Koch, esta última também conhecida por Floco de Neve, que são curvas contínuas e não diferenciáveis.

Faleceu em 11 de março de 1924, em Danderyd, Estocolmo, Suécia.

Para construir a curva regular de Koch, partimos de um segmento de reta com medida igual a d que representa iteração inicial  $V_0$ .

Dividimos esse segmento de reta em três segmentos congruentes de medida igual a  $\frac{d}{3}$ . Acrescentamos dois outros segmentos, também com medida igual a  $\frac{d}{3}$ , de modo que as extremidades do terço central do segmento inicial e dos dois novos segmentos sejam vértices de um triângulo equilátero. Em seguida, retiramos o segmento aberto correspondente ao terço central do segmento inicial. A figura assim obtida é uma curva contínua formada pela união de quatro segmentos de reta congruentes entre si. Ela corresponde à iteração  $V_1$  desse fractal.

Para obter a iteração  $V_2$ , repetimos os procedimentos descritos anteriormente, em

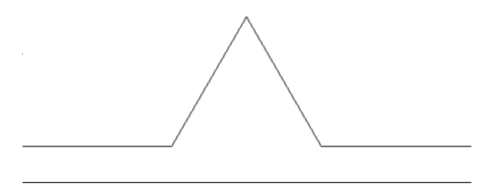

Figura 2.11: Representação geométrica das iterações  $V_0$  e  $V_1$  da Curva de Koch.

cada um dos quatro segmentos da iteração  $V_1$ , ou seja, cada um dos quatro segmentos é dividido em três segmentos congruentes, cada um com medida igual a  $\frac{d}{9}$ . Dois outros segmentos de igual medida são acrescentados de modo a formarem um triângulo equilátero com o segmento correspondente ao terço central e em seguida o segmento correspondente ao terço central é retirado. Obtemos dessa forma, uma curva, contínua, formada por 16 segmentos de reta, cada um deles com comprimento igual a  $\frac{d}{9}$ .

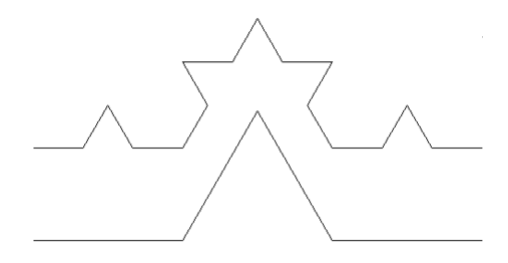

Figura 2.12: Representação geométrica das iterações  $V_1$  e  $V_2$  da Curva de Koch.

Repetindo esse processo em cada segmento de uma iteração  $V_N$  qualquer, obtemos uma nova iteração  $V_{N+1}$  da Curva de Koch. Repetindo esses procedimentos N vezes,  $N \to \infty$ , obtemos um fractal cuja curva limite é denominada Curva de Von Koch.

A cada iteração, a Curva de Koch se torna mais complexa, apresentando mais detalhes. Cada parte da curva preserva a propriedade de autossemelhança, isto é, cada etapa da construção de uma iteração  $V_N, N > 1$ , é uma figura formada por 4 cópias reduzidas da iteração  $V_{N-1}$ .

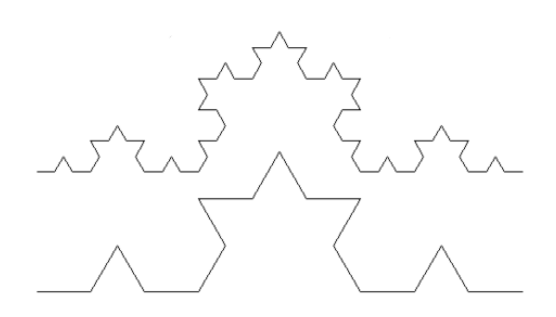

Figura 2.13: Iterações  $V_2$  e  $V_3$  da Curva de Koch.

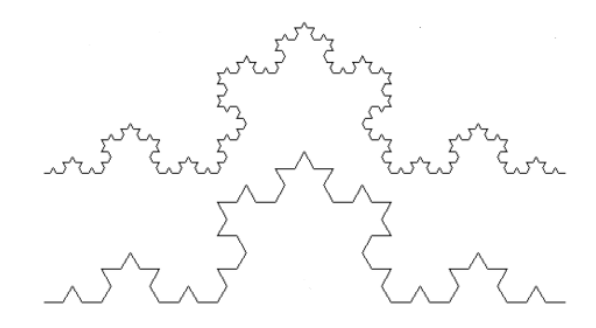

Figura 2.14: Iterações V<sup>3</sup> e V<sup>4</sup> da Curva de Koch.

A curva de Koch é um bom exemplo para visualizar a propriedade de autossemelhança. Em destaque na gura seguinte, algumas regiões autossimilares.

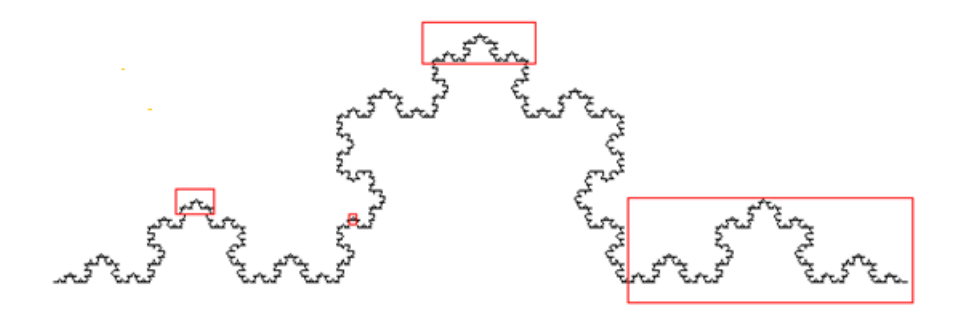

Figura 2.15: Representação geométrica da Curva de Koch.

Na tabela 2.3, os dados são referentes às iterações da Curva de Koch. O número de segmentos de cada iteração formam a progressão geométrica  $(1,4,4^2,4^3,...,4^N,...)$  cuja de razão é  $q=4$ . Já os dados referentes às medidas de cada segmento em cada iteração, originam a progressão geométrica $(d,\frac{d}{3},\frac{d}{3^2})$  $\frac{d}{3^2},...,\frac{d}{3^N},...$ , decrescente com razão  $q=\frac{1}{3}$  $\frac{1}{3}$ . A sequência  $(d,\frac{4}{3}\cdot d, \left(\frac{4}{3}\right.$  $\frac{4}{3}$  $\big)^2 \cdot d, ..., \big(\frac{4}{3}$  $\left(\frac{4}{3}\right)^N \cdot d, ...),$  que correspondem aos perímetros das curva, em cada iteração, é obtida pelo produto, termo a termo, dos elementos de ordem correspondente das duas sequências apresentadas anteriormente. Ela é uma progressão geométrica crescente e tem razão  $q=\frac{4}{3}$  $\frac{4}{3}$ .

O comprimento deste fractal é dado por  $\lim_{N\to\infty}\left(\frac{4}{3}\right)$ 3  $\bigwedge^N$  $=\infty$ .

| Iteração  | Número de<br>segmentos | Medida de cada<br>segmento   | Perímetro da curva                                                                   |
|-----------|------------------------|------------------------------|--------------------------------------------------------------------------------------|
| $V_0$     | $1 = 4^0$              | $rac{d}{3^0}$                | $P_0 = 4^0.d$                                                                        |
| $V_1$     | $4 = 4^1$              | $rac{d}{3} = \frac{d}{3^1}$  | $P_1 = 4^1 \cdot (\frac{d}{3}) = (\frac{4}{3})^1 \cdot d$                            |
| $V_2$     | $16 = 4^2$             | $rac{d}{9} = \frac{d}{3^2}$  | $P_2 = 4^2 \cdot (\frac{d}{3^2}) = (\frac{4}{3})^2 \cdot d$                          |
| $V_3$     | $64 = 4^3$             | $rac{d}{27} = \frac{d}{3^3}$ | $P_3 = 4^3 \cdot (\frac{d}{3^3}) = (\frac{4}{3})^3 \cdot d$                          |
| $V_4$     | $256 = 4^4$            | $rac{d}{81} = \frac{d}{3^4}$ | $P_4 = 4^4 \cdot \left(\frac{d}{3^4}\right) = \left(\frac{4}{3}\right)^4 \cdot d$    |
|           | $\ddot{\cdot}$         | $\ddot{\cdot}$               | $\ddot{\cdot}$                                                                       |
| $V_N$     | $4^N$                  | $rac{d}{3^N}$                | $P_N = 4^N \cdot \frac{d}{3^N} = (\frac{4}{3})^N \cdot d$                            |
| $V_{N+1}$ | $4^{N+1}$              | $rac{d}{3N+1}$               | $P_{N+1} = 4^{N+1} \cdot \frac{d}{3^{N+1}} = \left(\frac{4}{3}\right)^{N+1} \cdot d$ |

Tabela 2.3: Dados referentes às iterações da Curva de Koch.

De maneira análoga a apresentada nas seções anteriores, a dimensão desse fractal é obtida por

$$
4^N \cdot 3^{-Ns}d = d
$$

$$
4^N = 3^{Ns}
$$

$$
s = \frac{\log 4}{\log 3} \approx 1, 26.
$$

A Curva de Koch é um exemplo de curva contínua e sem tangente.

# 2.5 Ilha de Koch

Apresentamos nessa seção procedimento de construção da Ilha de Koch também conhecido por Floco de Neve.

Iniciamos com um triângulo equilátero cujos lados têm medida d e repetimos o processo de construção da Curva de Koch descrita na seção anterior, em cada um de seus três lados. A partir daí, em cada segmento da iteração  $I_N$ , repetimos o processo de construção da Curva de Koch obtendo a iteração $I_{N+1}$ .

Definimos o conjunto denominado Ilha de Koch ou Floco de Neve por  $I = \bigcap^{\infty}$  $i=0$  $I_N$ .

Para melhor visualização dessa construção, apresentamos representação geométrica das iterações  $I_0$ ,  $I_1$  e  $I_2$  ( ver figura 2.16).

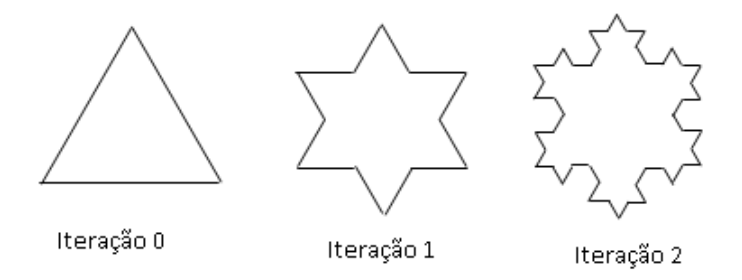

Figura 2.16: Representações geométrica das iterações  $I_0$ ,  $I_1$  e  $I_2$  da Ilha de Koch.

Na tabela 2.5 apresentamos dados da curva Ilha de Koch em cada iteração, considerando que o triângulo inicial tenha lados com medida igual a d.

| Iteração  | Número de<br>segmentos | Medida de<br>cada<br>segmento | Perímetro da curva                                                                          |
|-----------|------------------------|-------------------------------|---------------------------------------------------------------------------------------------|
| $I_0$     | $3 = 3.4^{\circ}$      | $rac{d}{3^0}$                 | $P_0 = 3.(\frac{4}{3})^0.d$                                                                 |
| $I_1$     | $12 = 3.4^1$           | $\frac{d}{3} = \frac{d}{3^1}$ | $P_1 = 3.4^1 \cdot \left(\frac{d}{3}\right) = 3 \cdot \left(\frac{4}{3}\right)^1 \cdot d$   |
| $I_2$     | $48 = 3.4^2$           | $rac{d}{9} = \frac{d}{3^2}$   | $P_2 = 3.4^2 \cdot (\frac{d}{3^2}) = 3.(\frac{4}{3})^2 \cdot d$                             |
| $I_3$     | $192 = 3.4^3$          | $rac{d}{27} = \frac{d}{3^3}$  | $P_3 = 3.4^3 \cdot \left(\frac{d}{3^3}\right) = 3 \cdot \left(\frac{4}{3}\right)^3 \cdot d$ |
|           | $\bullet$              | $\bullet$                     | $\bullet$                                                                                   |
| $I_N$     | 3.4 <sup>N</sup>       | $rac{d}{3^N}$                 | $P_N = 3.4^N \cdot \frac{d}{3N} = 3.(\frac{4}{3})^N \cdot d$                                |
| $I_{N+1}$ | $3.4^{N+1}$            | $rac{d}{3^{N+1}}$             | $P_{N+1} = 3.4^{N+1} \cdot \frac{d}{3^{N+1}} = 3.(\frac{4}{3})^{N+1} \cdot d$               |

Tabela 2.4: Dados referentes às iterações da Ilha de Koch.

A Ilha de Koch é uma curva e portanto tem área igual a zero. Por ser uma curva fechada, delimita uma região.

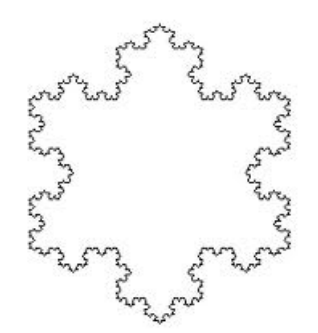

Figura 2.17: Representação da Ilha de Koch.

A seguir, apresentamos o cálculo da área da região limitada pela Ilha de Koch a cada iteração.

Partimos de um triângulo equilátero de lado d. Assim,

$$
A_0 = \frac{d^2\sqrt{3}}{4}.
$$

A área da região limitada pela ilha correspondente à iteração  $I_1$  é a área do triângulo inicial acrescida da área de 3 novos triângulos equiláteros de lados com medida  $\frac{d}{3}$ . Estes 3 triângulos são justapostos no terço médio central de cada um dos segmentos da iteração  $I_0$ . Assim, temos que √

$$
A_1 = \frac{d^2\sqrt{3}}{4} + 3 \cdot \frac{\left(\frac{d}{3}\right)^2 \sqrt{3}}{4}.
$$

Para obtermos a área  $A_2$  da região delimitada por  $I_2$ , acrescentamos um triângulo equilátero de lado igual a  $\frac{d}{9}$  no terço central de cada um dos 12 segmentos da iteração  $I_1.$ Desse modo, temos

$$
A_2 = \frac{d^2\sqrt{3}}{4} + 3 \cdot \frac{\left(\frac{d}{3}\right)^2\sqrt{3}}{4} + 3 \cdot 4 \cdot \frac{\left(\frac{d}{3^2}\right)^2\sqrt{3}}{4}.
$$

Logo, a área da região limitada pela ilha na iteração  $I_N$  é

$$
A_N = \frac{d^2\sqrt{3}}{4} + 3 \cdot d^2 \cdot \frac{\sqrt{3}}{12} \cdot \sum_{N=1}^{\infty} \left(\frac{4}{9}\right)^{N-1}.
$$

Para  $N \to \infty$ , temos que a série geométrica  $\sum_{n=0}^{\infty}$  $N=1$  $\sqrt{4}$ 9  $\bigwedge^{N-1}$ converge, pois  $|q| = \frac{4}{9} < 1$ . O limite dessa série geométrica é dado por

$$
\lim_{N \to \infty} \sum_{N=1}^{\infty} \left(\frac{4}{9}\right)^{N-1} = \frac{1}{1 - \frac{4}{9}} = \frac{9}{5}.
$$

A área total da região limitada pela Ilha de Koch converge para

$$
\lim_{N \to \infty} A_N = d^2 \frac{\sqrt{3}}{4} + d^2 \frac{\sqrt{3}}{12} \cdot \frac{9}{5} = \frac{2}{5} d^2 \sqrt{3}.
$$

A dimensão Hausdorff do Floco de Neve é igual à dimensão Hausdorff da Curva de Koch, visto que a curva Floco de Neve é obtida pela união de três curvas de Koch.

# Capítulo 3 Projeto: Oficinas de Fractais

O projeto intitulado Geometria Fractal para alunos de Ensino Médio foi desenvolvido com intuito de apresentar a Geometria Fractal utilizando aulas com atividades diferenciadas que levassem os alunos a conhecer, aprofundar e compreender conceitos pertinentes a essa recente geometria associados a conteúdos programáticos de cada série, fugindo um pouco das rotineiras aulas tradicionais expositivas nas quais são utilizados os recursos didáticos: quadro, giz, livro e caderno. O projeto começou de forma discreta com o desenvolvimento de algumas atividades de curta duração em sala de aula. Era fácil perceber que o interesse da maioria dos alunos aumentava sempre que as atividades aplicadas envolviam recursos diferentes daqueles tradicionais já citados. É provável que um dos principais motivos para esse despertar de interesse seja o fato deles participarem das atividades mais ativamente e também a utilização de materiais concretos. Os alunos deixam de ser meros espectadores e passam a ser protagonistas, coautores. Eles interagem melhor com a matemática, fazem questionamentos, interagem entre si, ajudando uns aos outros, constroem conjecturas frente aos desafios propostos, embasadas em exemplos, modelos e observações. Alguns deles se interessam tanto pelos temas abordados que continuam a pesquisá-lo como atividade extracurricular por iniciativa própria. Quando encontram algo que lhes é interessante, trazem essas novidades e compartilham com os colegas de classe. O despertar de interesse pela matemática por parte dos alunos e a própria cobrança de outras atividades similares fizeram com que novas atividades fossem criadas. Estas foram tomando uma proporção cada vez maior, tanto em duração em sala de aula quanto em quantidade de aulas, culminando na elaboração de projetos.

O projeto foi aplicado a alunos da segunda série do ensino médio em uma escola pública do Distrito Federal. Cada atividade foi planejada de modo a revisar e aprofundar algum tópico matemático já estudado anteriormente. Os recursos didáticos utilizados são de baixo custo, o que facilita a negociação, junto à equipe gestora da escola, para a obtenção dos recursos didáticos necessários a sua aplicação. Outro ponto a ser salientado: os recursos didáticos utilizados tinham cores vibrantes . Isso, de alguma forma, ajuda na motivação e participação dos alunos durante a realização das atividades.

# 3.1 Objetivo Geral

O projeto tem caráter primordialmente informativo e seu objetivo geral é introduzir a Geometria Fractal de forma adequada em sala de aula, no ensino médio, investigando objetos fractais geométrica e algebricamente. Não é uma tarefa muito fácil, pois a Geometria Fractal é um tema bastante abrangente e complexo. Envolve denições e conceitos bem abstratos de diversas áreas da Matemática. Mas isso é um desafio a mais e faz com que nós professores encontremos uma maneira mais simples de explicar aos alunos conceitos necessários à compreensão desse tema. Nem sempre podemos utilizar o formalismo e rigor que a Matemática exige, mas é possível explicar esses conceitos de maneira intuitiva.

# 3.2 Objetivos Específicos

Para definir os objetivos específicos do projeto, alguns questionamentos foram feitos: Quais conteúdos programáticos podem ser relacionados ao tema?, O que se espera que o aluno saiba ao nal das atividades do ponto de vista da nova geometria?, E do ponto de vista dos conteúdos programáticos de matemática?, Como fazer os alunos assimilarem os conceitos abstratos relativos ao tema? A partir desses questionamentos, foi possível elencar os objetivos específicos do projeto que estão listados a seguir. São eles:

- 1) Apresentar denições matemáticas necessárias ao entendimento do tema utilizando uma linguagem clara e acessível;
- 2) Utilizar linguagem matemática sempre que possível;
- 3) Apresentar exemplos de fractais em  $\mathbb{R}^n$ , com  $n = 1, 2, 3;$
- 4) Descrever os procedimentos de construção de alguns fractais clássicos;
- 5) Estudar algumas características e paradoxos desses objetos;
- 6) Construir alguns fractais selecionados, em  $\mathbb{R}^2$  e  $\mathbb{R}^3$ , utilizando materiais concretos;
- 7) Introduzir e revisar conteúdos programáticos pertinentes ao ensino médio, utilizando os objetos fractais construídos;
- 8) Entender e calcular a dimensão de um objeto fractal;
- 9) Relacionar objetos fractais a outras áreas de conhecimento.

## 3.3 Desenvolvimento

O projeto foi planejado para cinco encontros que aconteceriam em turno contrário ao das aulas, cada um com duração de 3 horas. Para efeitos dessa pesquisa, esses cinco encontros foram diluídos em dezoito encontros de cinquenta minutos cada. Estes aconteceram no mesmo turno das aulas aproveitando espaços disponíveis que as turmas apresentavam. Participaram do projeto, 102 alunos de quatro turmas de segunda série, todos de uma mesma escola.

#### 3.3.1 Encontro 1

O primeiro encontro é muito importante para o sucesso do projeto. Por esse motivo, foi preparada uma apresentação de slides com o objetivo de apresentar a Geometria Fractal. Foram apresentados 80 slides durante, aproximadamente, 40 minutos. A explanação oral, juntamente com os slides, tiveram como principais metas fazer um breve histórico dessa recente geometria e de seu precursor, Benoît Mandelbrot, apresentar definição de objeto fractal por meio das principais características que eles apresentam, exemplificar objetos fractais matemáticos e mostrar aplicação desses objetos em algumas outras Ciências, por exemplo, Arquitetura, Fisiologia, Artes e Topologia.

As figuras utilizadas foram obtidas na internet e são de domínio público. Os slides iniciais trazem exemplos de dois fractais gerados por computador, figura 3.1 e figura 3.4 que corresponde ao triângulo de Sierpinski; e dois fractais naturais, figura 3.2, brócolis

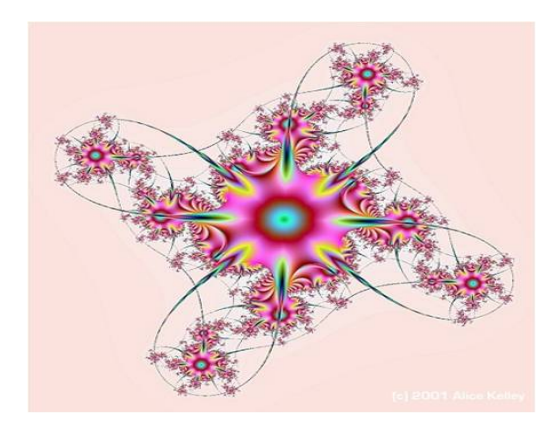

Figura 3.1: Fractal gerado por computador.

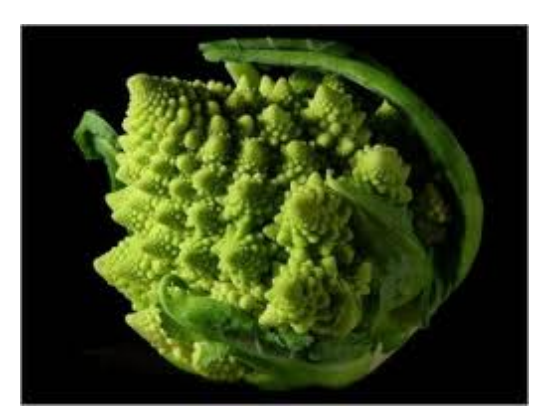

Figura 3.2: Fractal natural - brócolis romanesco.

romanesco e figura 3.3, folha de samambaia. A partir daí, foi perguntado aos alunos: O que essas figuras têm em comum? Como o grupo de alunos desconhecia essa geometria, a resposta da maioria foi bem óbvia. Eles responderam que não havia nada em comum entre elas. Contrariando o que eles disseram, afirmou-se que todas elas representavam objetos fractais. Claro que isso aguçou a curiosidade deles que se interessaram em descobrir o que é um objeto fractal.

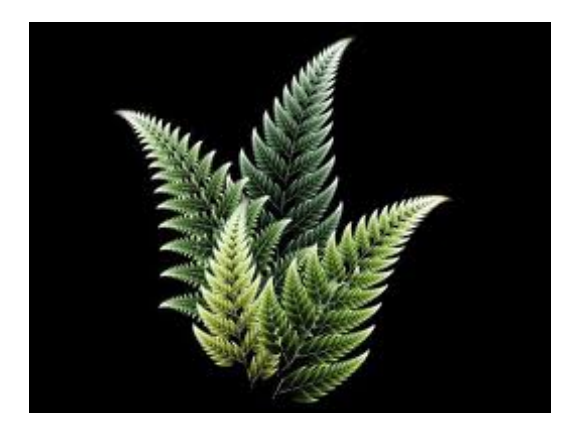

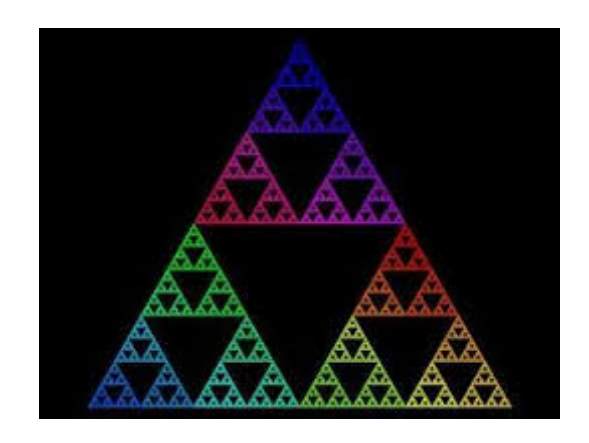

Figura 3.3: Folha de samambaia. Figura 3.4: Triângulo de Sierpinski.

Diante dessa curiosidade, foi feito um breve histórico sobre a Geometria Fractal. Explicou-se a origem do termo fractal, a motivação que levou Benoît Mandelbrot a escrever sobre essa geometria e foi apresentada uma breve biografia sobre o matemático polonês Benoît Mandelbrot. Tudo isso embasado nas informações apresentadas na introdução, no capítulo 1 deste trabalho e no documentário Fractais: Uma Dimensão Oculta, cujo título original é Fractals: Hunting The Hidden Dimension, publicado em 2008.

Em seguida, foi apresentada a denição utilizada por Mandelbrot na sua primeira publicação sobre fractais [3] e também a denição utilizada por Falconer [5]. Ambas podem ser encontradas no primeiro capítulo desta dissertação. Por serem denições muito abstratas e exigirem um conhecimento avançado em matemática, foi apresentada, no slide seguinte, uma definição mais apropriada aos alunos de ensino médio. Segue definição.

Definição 3.1. Objeto fractal é aquele que apresenta como características principais a autossemelhança e a iteratividade.

Um brócolis americano foi utilizado para exemplificar essas duas características. Ele foi escolhido como exemplo por ser um objeto fractal natural e por deixar bem evidente essas duas características quando fracionado.

Para relacionar a Geometria Fractal a outras Ciências, foram apresentadas algumas imagens de objetos fractais. Na Arquitetura, apresentamos as seguintes imagens: o Storey Hall, figura 3.5, em Melbourne, Austrália; Templo de Kandariya Mahadev Khayuraho -India, figura 3.6; o corredor de um andar do Hotel Silken Puerta América com design

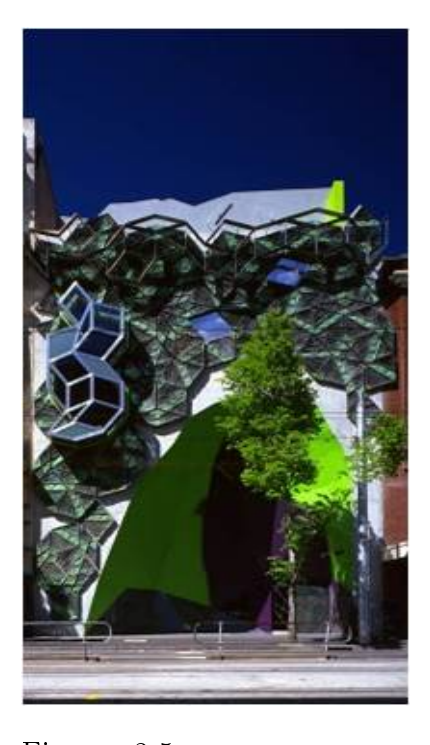

Figura 3.5: O Storey Hall, em Melbourne, Austrália, é um exemplo de construção cuja fachada teve inspiração fractal.

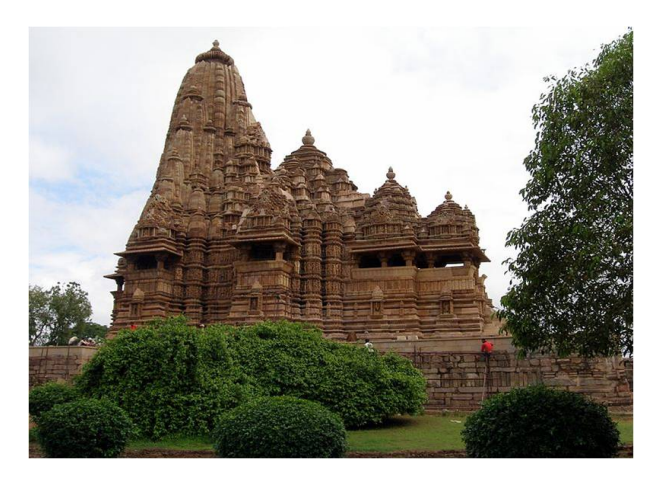

Figura 3.6: Templo de Kandariya Mahadev, na Índia. Nele é possível perceber, em parte de sua estrutura, características de um objeto fractal.

modernista, em Madri; a edicação The Cube, em Birmingham, Inglaterra; o Museu Real de Ontário, Canadá; a Central do Departamento de Saúde Basco, Espanha; o Centro de Cinemas Dresden, na Alemanha; a Escola Judaica Heinz Galinsk, em Berlim, Alemanha; a Federation Square, em Melbourne, Austrália e a edificação R432 Tower, na Cidade do México, México.

Alguns slides foram dedicados a relacionar Arte e Geometria Fractal. Foram apresentados slides contendo fractais celtas e africanos que são utilizados em estampas e confecção de tapetes e cobertores como uma forma de preservação da cultura daqueles povos. Outros, mostraram gravuras de M. C. Escher, figuras 3.7 e 3.8, famoso artista gráfico holandês que explora em algumas de suas obras, de forma surpreendente, o infinito.

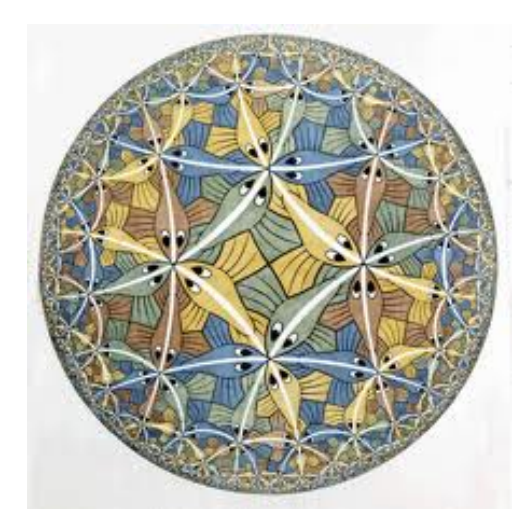

Figura 3.7: Círculo Limitado - obra do artista plástico holandês Escher.

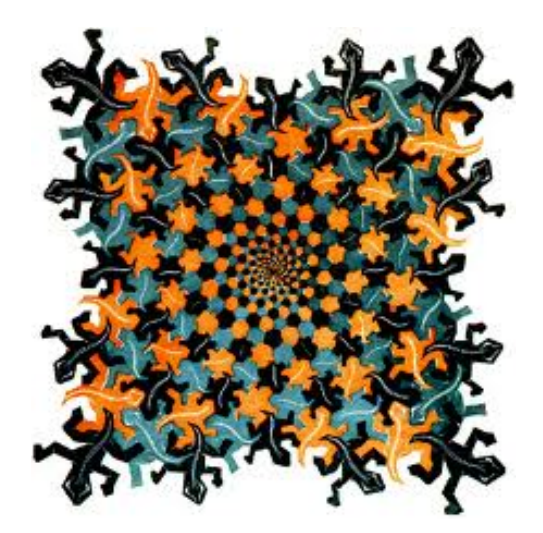

Figura 3.8: Development - obra do artista plástico holandês Escher.

Por fim, alguns slides trouxeram objetos fractais matemáticos clássicos tais como Curva de Koch, Triângulo de Sierpinski, Pirâmide de Sierpinski, Tapete de Sierpinski e Esponja de Menger.

Após esse momento informativo e explicativo, foi aplicada uma enquete cujo objetivo era saber a relação de afetividade dos alunos com a disciplina matemática e com outros elementos que fazem parte do processo de ensino-aprendizagem dessa disciplina. As afirmações da enquete e os dados obtidos a partir de sua aplicação encontram-se no capítulo 4. Os alunos levaram em média 15 minutos para respondê-la. Na tentativa de fazer com que as respostas apresentadas por eles fossem as mais verdadeiras possíveis, não houve identificação do aluno no documento entregue.

Outro instrumento importante para esta pesquisa, foi aplicado nesse encontro. Tratase de um teste diagnóstico com oito questões, algumas delas de múltipla escolha, outras discursivas. O objetivo do teste foi verificar o nível de conhecimentos básicos que os alunos detinham em relação a alguns conteúdos programáticos já estudados dentre eles potenciação, frações, representação de números racionais na reta real, progressão geométrica, propriedades envolvendo semelhança, áreas de guras planas e poliedros - mais especificamente cubo e tetraedro. Geralmente, os alunos que não têm muita afinidade com a disciplina matemática têm uma diculdade imensa na compreensão e resolução de questões envolvendo esses conteúdos. As atividades desenvolvidas nos próximos encontros tiveram o intuito de abordar esses temas e os resultados obtidos através da aplicação do teste diagnóstico indicaram quais conteúdos deveriam ser enfatizados am de que as dificuldades dos alunos fossem minimizadas ou sanadas. O teste teve a duração de 40 minutos e finalizou nosso primeiro encontro.

#### 3.3.2 Encontro 2

No segundo encontro, foram realizadas cinco atividades. Cada uma delas destinada ao estudo dos seguintes fractais: Conjunto de Cantor, Tapete de Sierpinski, Esponja de Menger, Curva de Koch e Floco de Neve, todos estes estudados no capítulo 2 desta dissertação. Para a realização das atividades, os alunos foram divididos em grupos de 3 a 4 integrantes. Cada aluno recebeu folhas impressas, uma para cada uma das cinco atividades, contendo instruções de construção das iterações iniciais de cada fractal e tabela para anotar dados de cada etapa da construção.

#### Atividade 1 - Conjunto de Cantor

Após leitura dos procedimentos de construção, foram entregues a cada grupo os recursos didáticos necessários para a construção das três primeiras iterações. Foram utilizados nessa atividade folha de papel A4, cola branca e 7 canudos: um para representar a iteração  $K_0$  com 18 cm de comprimento, dois para representar a iteração  $K_1$  com 6 cm cada e quatro para representar a iteração  $K_2$  com  $2$  cm de comprimento cada. Após a montagem das iterações, os alunos discutiram no grupo e indicaram o número real correspondente a

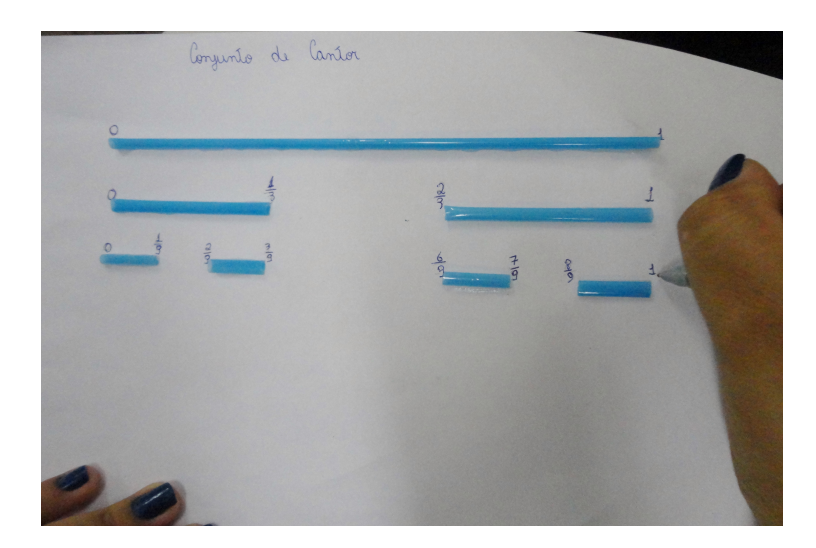

Figura 3.9: Foto ilustrativa da atividade relacionada ao conjunto de Cantor.

cada extremidade dos intervalos ali representados (ver figura 3.9). Durante a discussão coletiva, foi observado que poucos grupos conseguiram reconhecer esses números sem maiores diculdades, outros pediram auxílio a grupos vizinhos ou ao professor. Esperava-se que a maioria dos alunos, após a atividade, conseguissem representar números racionais na reta real.

Na segunda parte dessa atividade, os alunos preencheram tabela com dados referentes à quantidade de intervalos, comprimento de cada intervalo e comprimento total dos intervalos remanescentes, desde  $K_0$  até  $K_5$ . O desafio maior era obter expressão correspondente à iteração  $K_N$ . A utilização de tabelas objetivava facilitar a visualização de padrões numéricos ali existentes. A discussão em grupo dos valores a serem preenchidos visou maior interação entre os alunos.

Na tabela 3.1 estão representados os dados anotados pela grande maioria dos alunos. A última linha da tabela não foi preenchida. Isto indicou que eles não conseguiram perceber padrões numéricos, reconhecer os termos de cada coluna como termos de uma progressão geométrica e encontrar a expressão correspondente ao termo geral dessas progressões. Diante deste fato, para ajudá-los a visualizar os padrões numéricos existentes em cada coluna, a tabela 3.2 foi apresentada no quadro.

Com a tabela 3.2 preenchida e com os padrões numéricos bem evidenciados, foi possível concluir que os dados de cada coluna representam termos de uma progressão geométrica, identificar a razão de cada uma delas e relacionar a expressão do termo geral de cada progressão com os dados da iteração  $K_N$ .

| Iteração               | Número de<br>intervalos<br>remanescentes | Comprimento de<br>cada intervalo | Comprimento total      |
|------------------------|------------------------------------------|----------------------------------|------------------------|
| $K_0$                  | 1                                        | $\overline{1}$                   | $C_0 = 1$              |
| $K_1$                  | $\overline{2}$                           | $\frac{1}{3}$                    | $C_1 = \frac{2}{3}$    |
| $K_2$                  | $\overline{4}$                           | $\frac{1}{9}$                    | $C_2 = \frac{4}{9}$    |
| $K_3$                  | 8                                        | $rac{1}{27}$                     | $C_3 = \frac{8}{27}$   |
| $K_4$                  | 16                                       | $\frac{1}{81}$                   | $C_4 = \frac{16}{81}$  |
| $K_5$                  | 32                                       | $\frac{1}{243}$                  | $C_5 = \frac{32}{243}$ |
| $\bullet$<br>$\bullet$ | $\cdot$                                  | $\bullet$<br>$\bullet$           |                        |
| $K_N$                  |                                          |                                  |                        |

Tabela 3.1: A tabela mostra os dados preenchidos pela maior parte dos alunos. A última linha foi deixada em branco.

| Iteração | Número de<br>intervalos<br>remanescentes | Comprimento de<br>cada intervalo  | Comprimento total                                                                 |
|----------|------------------------------------------|-----------------------------------|-----------------------------------------------------------------------------------|
| $K_0$    | $1 = 2^0$                                | $1 = (\frac{1}{3})^0$             | $C_0 = 1 = (\frac{2}{3})^0$                                                       |
| $K_1$    | $2 = 2^1$                                | $\frac{1}{3} = (\frac{1}{3})^1$   | $C_1 = 2(\frac{1}{3}) = \frac{2}{3} = (\frac{2}{3})^1$                            |
| $K_2$    | $4=2^2$                                  | $\frac{1}{9} = (\frac{1}{3})^2$   | $C_2 = 4.\left(\frac{1}{9}\right) = \frac{4}{9} = \left(\frac{2}{3}\right)^2$     |
| $K_3$    | $8 = 2^3$                                | $\frac{1}{27} = (\frac{1}{3})^3$  | $C_3 = 8(\frac{1}{27}) = \frac{8}{27} = (\frac{2}{3})^3$                          |
| $K_4$    | $16 = 2^4$                               | $\frac{1}{81} = (\frac{1}{3})^4$  | $C_4 = 16.\left(\frac{1}{81}\right) = \frac{16}{81} = \left(\frac{2}{3}\right)^4$ |
| $K_5$    | $32 = 2^5$                               | $\frac{1}{243} = (\frac{1}{3})^5$ | $C_5 = 32.(\frac{1}{243}) = \frac{32}{243} = (\frac{2}{3})^5$                     |
|          | $\bullet$                                |                                   |                                                                                   |
| $K_N$    | $2^N$                                    | $(\frac{1}{3})^N$                 | $C_N = 2^N \cdot (\frac{1}{3})^N = (\frac{2}{3})^N$                               |

Tabela 3.2: Tabela apresentada aos alunos para que pudessem visualizar padrões e esclarecer dúvidas existentes.

#### Atividade 2

A estrutura de aplicação desta atividade foi a mesma utilizada na Atividade 1. Os alunos receberam ficha com instruções para a construção do Tapete de Sierpinski. Após a leitura desse material, receberam quadrados para construírem as três iterações iniciais desse objeto fractal. Os recursos didáticos utilizados na confecção dessa segunda atividade foram quadrados de lados com medidas iguais a 9 cm, 3 cm e 1 cm, confeccionados com cartolina dupla face em duas cores distintas e cola. Para facilitar a construção das iterações, ao invés fazermos as remoções necessárias, quadrados menores foram colados para representar estas remoções( ver figuras 3.10 e 3.11).

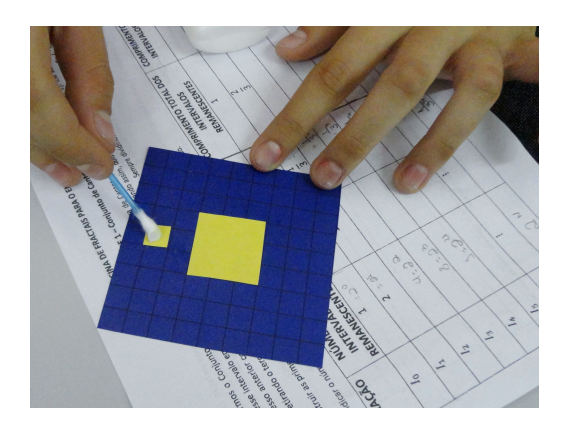

Figura 3.10: Construção da iteração T<sup>2</sup> do Tapete de Sierpinski.

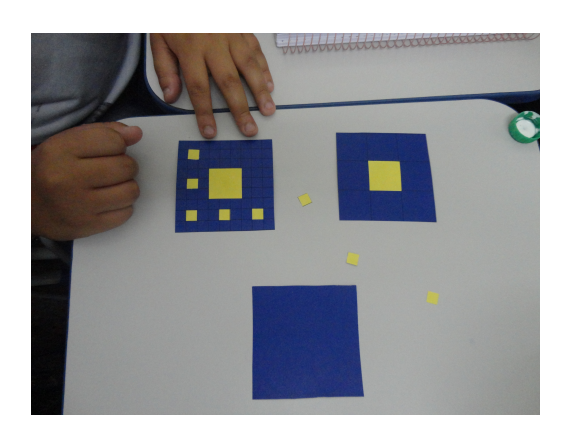

Figura 3.11: Iterações  $T_0, T_1$  e  $T_2$  do Tapete de Sierpinski.

Em seguida, eles preencheram tabela com dados referentes ao número de quadrados utilizados, medida do lado de cada quadrado e área total da figura da iteração  $T_0$  até a iteração  $T_5$  e iteração da  $T_N$ . Nessa segunda atividade, alguns grupos descobriram padrões existentes em cada coluna e a fórmula do termo geral de cada progressão geométrica. Da mesma forma que na atividade anterior, os dados da tabela foram corrigidos no quadro e as dúvidas esclarecidas. Os dados apresentados aos alunos durante a correção podem ser obtidos na tabela 2.1 da seção 2.2.

Para finalizar a segunda atividade, foi pedido aos alunos fizessem a interseção entre o segmento de reta obtido pela união dos pontos médios de dois lados oposto do quadrado maior que delimita cada iteração do Tapete de Sierpinski e a própria iteração, em cada uma das iterações construídas. Alguns deles perceberam que a figura obtida é similar ao Conjunto de Cantor. O mesmo aconteceu quando intersectamos uma das diagonais do quadrado delimitador em cada iteração e a própria iteração. Novamente, considerando as intersecções obtidas em todas as iteração, as figuras obtidas foram semelhante às iterações iniciais do Conjunto de Cantor (ver figuras 2.8 e 2.9).

#### Atividade 3

A atividade 3 está relacionada à Esponja de Menger apresentada na seção 2.3. É possível construir as iterações iniciais desse fractal utilizando cubos de madeira de um recurso didático muito utilizado em séries iniciais conhecido como Material Dourado, ou ainda cubos confeccionados com papel cartão. Construir a Esponja de Menger demanda um tempo considerável. Por este motivo, a esponja não foi construído durante a aplicação da atividade. Para que os alunos pudessem visualizar esse fractal e comprender melhor os procedimentos de sua construção descritos na ficha recebida, foi levado para sala de aula uma iteração da esponja previamente construída correspondente à  $E_2$ .

Um dos objetivos dessa atividade foi mostrar aos alunos que, cada face da esponja na iteração  $E_N$ , corresponde à figura obtida na iteração  $T_N$  do Tapete de Sierpinski. Outros objetivos foram: relembrar as características de autossimilaridade e iteratividade de um fractal, revisar propriedades de um cubo, calcular área, volume e medida da diagonal de um cubo, reconhecer cubos como figuras semelhantes entre si, mostrar relação entre áreas e volumes de dois cubos com arestas de medidas diferentes utilizando as propriedades de escala, reconhecer progressão geométrica, calcular sua razão e descobrir expressão correspondente ao seu termo geral.

Em seguida, alunos preencheram tabela com os dados referentes à quantidade de cubos remanescentes, medida das arestas de cada cubo, e volume das iterações  $E_0$  a  $E_5$  e da iteração  $E_N$ . Foi observado que o preenchimento da tabela ficou mais fácil para os alunos. Muitos dos grupos conseguiram identificar os dados de cada coluna como sendo progressões geométricas, calcular a razão dessas progressões e chegar a fórmula do termo geral de cada uma delas. Associaram também estes termos gerais aos dados que devem ser colocados na linha da tabela referente à iteração  $E_N$ . A tabela foi corrigida para esclarecer eventuais dúvidas. Os dados apresentados aos alunos durante a correção podem ser visualizados na tabela 2.2 apresentada na seção 2.3.

Assim como mostramos a relação entre o Conjunto de Cantor e o Tapete de Sierpinski e entre o Tapete de Sierpinski e a Esponja de Menger, relacionamos também o Conjunto de Cantor e a Esponja de Menger. Foi pedido aos alunos que imaginassem o que aconteceria se traçássemos segmento de reta que unisse os pontos médios de duas arestas opostas de uma face qualquer do cubo delimitador de cada iteração e fizéssemos a intersecção deste segmento com a figura, em cada iteração. Foi comentado que, se as arestas do cubo tivessem medida igual a 1, obteríamos as iterações do Conjunto de Cantor. Caso as medidas das arestas do cubo inicial fossem diferentes de 1, obteríamos um conjunto semelhante ao de Cantor. O mesmo aconteceria se fizéssemos, em cada iteração, a interseção entre uma das diagonais de uma face qualquer do cubo delimitador e a figura da iteração ou se utilizássemos uma das diagonais do cubo delimitador de cada iteração da esponja. Esquemas de cada uma dessas conjecturas foram construídos no quadro para auxiliar na visualização.

#### Atividade 4

Essa atividade propõe o estudo da Curva de Koch apresentada na seção 2.4. Os passos para aplicação dessa atividade foram basicamente os mesmos da atividade 1. Os alunos receberam as fichas com as instruções para a montagem das primeiras iterações. Após leitura, diferentemente da primeira atividade em que foi fornecido a cada grupo o material concreto necessário, nesta, as tiras finas de cartolina dupla face cortadas em tamanhos proporcionais (18 cm, 6 cm e 2 cm), foram deixadas em local acessível e cada grupo teve que decidir quantas peças de cada tamanho seriam necessárias em cada iteração. Alguns grupos utilizaram compasso para a construção de triângulos equiláteros auxiliares para facilitar a colagem das tiras de cartolina. Estes obtiveram um resultado estético melhor na construção das iterações se comparados aos grupos que não utilizaram compasso.

Finalizada a confecção das três iterações iniciais, eles preencheram tabela com dados referentes à quantidade de intervalos, comprimento de cada intervalo e perímetro da curva das iterações de  $V_0$  a  $V_4$  e das iterações  $V_N$  e  $V_{N+1}$ . O objetivo da inclusão da linha referente à iteração  $V_{N+1}$  foi mostrar aos alunos que sempre existe uma iteração seguinte àquela construída quando consideramos N = 0, 1, 2, 3, . . .. Foi salientado também que apesar da medida dos segmentos de reta tenderem a zero quando  $N$  tende a infinito, o perímetro da curva fica cada vez maior, tendendo a infinito. A tabela 2.3 da seção 2.4 foi construída no quadro para que os alunos pudessem conferir e corrigir os dados encontrados.

#### Atividade 5

Essa é a última atividade desse segundo encontro. A figura fractal aqui estudada é denominada Ilha de Koch ou Floco de Neve. Para desenvolvê-la, seguimos a mesma estratégia da atividade anterior. Os materiais utilizados foram: cartolina, cola branca, compasso e tiras de cartolina dupla face com medidas iguais a 18 cm, 6 cm e 2 cm. Cada grupo decidiu quantas peças de cada tamanho deveriam compor cada iteração. Para construir as três iterações iniciais dessa figura, foi necessário revisar construção de triângulos equiláteros. Alguns grupos optaram por não utilizar a construção de triângulos auxiliares, antes de fazer a colagem das tiras de cartolina. Perceberam que a montagem efetuada não manteve o padrão estético esperado. Finalizada a construção das iterações, preencheram tabela com dados referentes à quantidade de segmentos, medida de cada segmento, e perímetro da figura das iterações  $I_0$  a  $I_4$ ,  $I_N$  e  $I_{N+1}$ .

Outro fato interessante foi mostrar que cada iteração  $I_N$  do Floco de Neve corresponde à composição de três curvas de Koch de iteração  $V_N$  dispostas de tal maneira que suas extremidades sejam vértices de um triângulo equilátero. Foi comentado também que a figura é limitada apesar de seu perímetro tender a infinito quando  $N$  tende a infinito.

Fechamos assim, nosso segundo encontro.

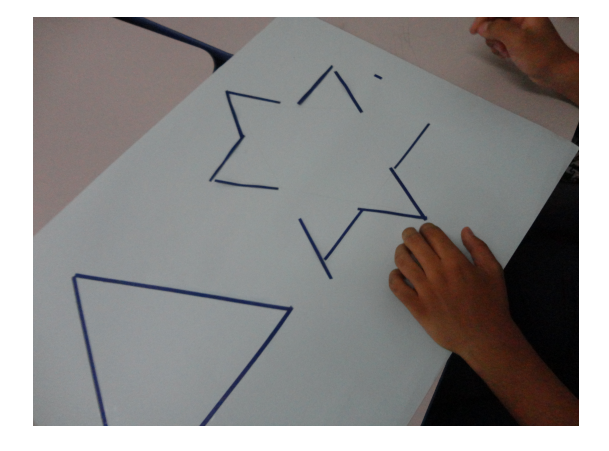

Figura 3.12: Construção da iteração I<sup>1</sup> da Ilha de Koch.

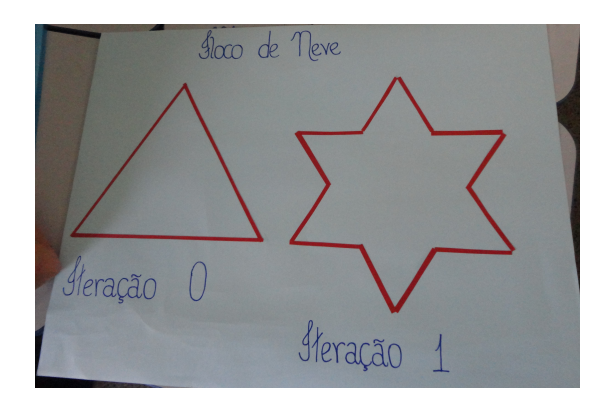

Figura 3.13: Iterações  $I_0$  e  $I_1$  da Ilha de Koch.

#### 3.3.3 Encontro 3

No terceiro encontro, foi construída a figura Árvore Fractal. A árvore foi escolhida por ser uma figura fractal cujo procedimento de construção está presente no nosso

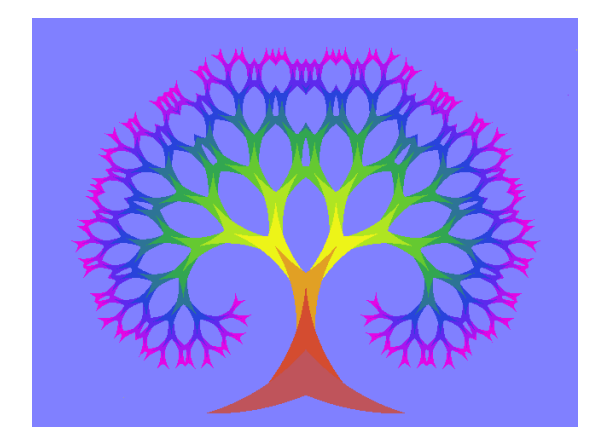

Figura 3.14: Árvore fractal - figura retirada da internet.

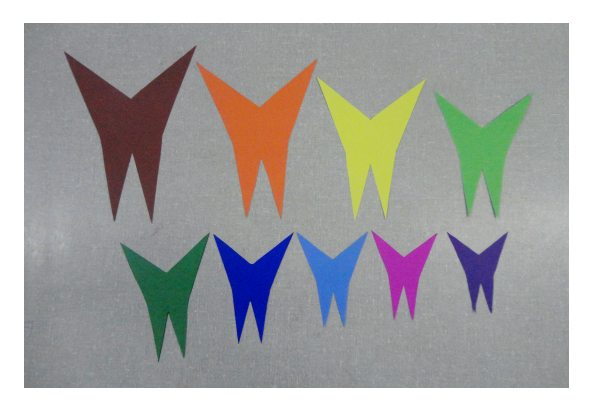

Figura 3.15: Moldes utilizados na confecção da árvore fractal.

dia-a-dia: os galhos e raízes das árvores, o sistema circulatório humano, a distribuição dos brônquios em nossos pulmões, a rede neural, todos eles obedecem uma distribuição similar a da árvore que foi construída.

O modelo de árvore fractal foi inspirado em uma gura de domínio público encontrada na internet, gura 3.14. A partir dela, foram construídos octógonos côncavos, semelhantes entre si, conforme mostra figura 3.15.

O material utilizado para a confecção da árvore foi cartolina dupla face em nove cores diferentes, uma para cada iteração, fita adesiva (durex), fita dupla face e 3 metros de TNT branco (o TNT é um tipo de tecido vendido em papelarias e muito utilizado em trabalhos escolares) no qual a árvore foi fixada depois de pronta.

A árvore é formada pela justaposição de 511 octógonos semelhantes com fator de escala 0, 8, distribuídos em 9 iterações distintas.

Iniciamos a atividade perguntando aos alunos a classificação, quanto aos lados, das peças que compõem a árvore. Trata-se de um polígono de 8 lados, portanto, um octógono. Aproveitamos para relembrar classicação de polígonos quanto ao número de lados. O próximo passo foi identicar se o octógono apresentado é uma região côncava ou convexa. Um octógono semelhante às peças utilizadas foi desenhado no quadro. Depois disso, tracamos a reta suporte de um dos lados do octógono verificando assim, que a figura não estava contida em apenas um dos semiespaços determinados pela reta. Concluímos que tratava-se de uma figura côncava. Trabalhamos em seguida, classificação de ângulos utilizando os ângulos externos e internos que cada peça apresentava. Como os alunos estavam com peças semelhantes, mas com escalas diversas, puderam perceber que, mesmo com tamanhos variados, os ângulos correspondentes eram congruentes. Revisamos também a definição de polígono regular. Os alunos concluíram que os octógonos apresentados não eram polígonos regulares, pois não eram equiláteros nem equiângulos

Exploramos a questão da semelhança. Relembramos que duas figuras são semelhantes se apresentam ângulos correspondentes congruentes e lados homólogos proporcionais.

Os octógonos foram construídos de modo que a razão entre as medidas dos lados homólogos entre as iterações  $I_{N+1}$  e  $I_N$ , nessa ordem, seja igual a 0,8. Diante disso e utilizando a conclusão anterior de que os ângulos correspondentes eram congruentes, pudemos afirmar que os polígonos que compõem a árvore são figuras semelhantes entre si.

Utilizando áreas de quadrados, recordamos que, se duas figuras  $F_1$  e  $F_2$  são semelhantes e a razão entre dois lados homólogos  $l_1$  e  $l_2$  dessas figuras é igual a  $\lambda$ , então a razão entre as áreas  $A_{F_1}$  e  $A_{F_2}$ , nessa ordem, é igual a  $\lambda^2$ .

Pudemos revisar, em seguida, a soma dos n primeiros termos de uma progerssão geométrica utilizando a quantidade de peças de cada iteração. Utilizamos uma peça na iteração  $I_1$ , duas peças na iteração  $I_2$  e 4 peças na iteração  $I_3$  e assim por diante. A progressão geométrica obtida foi

#### (1, 2, 4, 8, 16, 32, 64, 128, 256)

em que o primeiro termo  $a_1 = 1$ , a razão  $q$  é igual a 2 e o total n de termos a serem somados é igual a 9.

Calculamos o total de peças que compõem a árvore utilizando a fórmula

$$
S_n = \frac{a_1 \cdot (q^n - 1)}{q - 1}
$$

e obtivemos

$$
S_9 = \frac{1. (2^9 - 1)}{2 - 1} = \frac{1. (512 - 1)}{2 - 1} = 511
$$

Os moldes da árvore impressos em cartolina dupla face foram cortados pelos alunos. Depois de cortadas todas as peças, iniciamos a montagem justapondo as peças de cada duas iterações consecutivas utilizando fita adesiva. Em seguida, reunimos tudo completando, assim, a montagem árvore. Próximo passo foi centralizar a árvore no TNT branco e em seguida fixá-la no tecido utilizando fita dupla face.

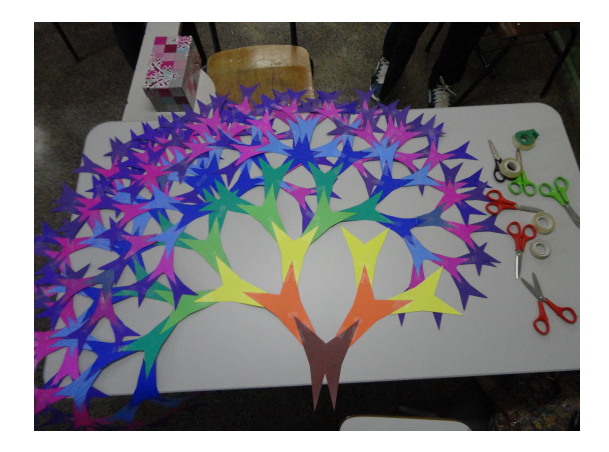

Figura 3.16: Etapa de construção da Árvore Figura 3.10. Etapa de construção da Arvore Figura 3.17: Montagem da Árvore Fractal.

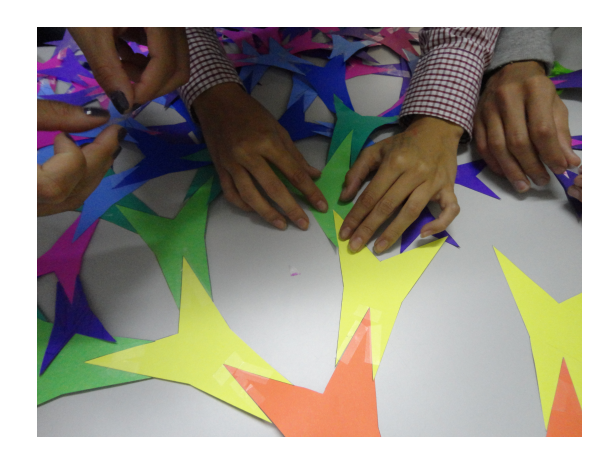

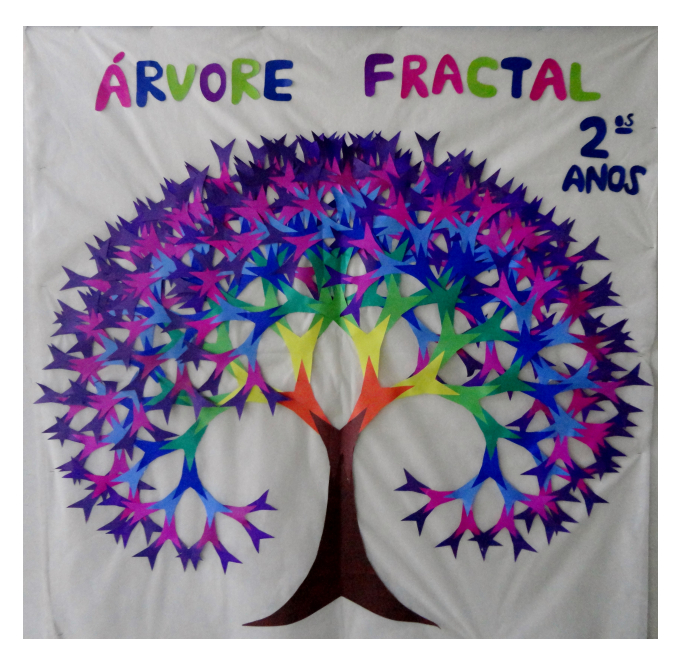

Figura 3.18: Árvore fractal construída na oficina.

#### 3.3.4 Encontro 4

Iniciamos com uma revisão sobre cubos e suas propriedades características: número de faces, arestas e vértices; área total, medida da diagonal e volume; paralelismos e perpendicularismos entre arestas e faces. Observamos, de forma intuitiva, o fato de dois cubos serem sempre figuras semelhantes, pois os ângulos correspondentes são congruentes e as arestas correspondentes são proporcionais. Em seguida, calculamos medida da diagonal, área total e volume de dois cubos, um com arestas iguais a 2 e outro com arestas iguais a 4. Cálculos efetuados, relembramos as propriedades de semelhança para comprimento, área e volume e comparamos os resultados obtidos verificando a validade dessas propriedades.

Iniciamos a construção das iterações iniciais de um fractal, em  $\mathbb{R}^3$ , que denominamos de Composição com Cubos. A figura construída é composta por 40 cubos, distribuídos em 4 iterações. A iteração  $I_0$  corresponde a um cubo cujas arestas têm medida 16 cm. Para obtermos a iteração  $I_1$ , acrescentamos 3 novos cubos, cada um deles com arestas de medida 8 cm. Para obtermos a iteração I2, acrescentamos a cada dos 3 cubos acrescidos na iteração  $I_1$ , 3 novos cubos com arestas medindo 4 cm. Na iteração  $I_3$ , acrescentamos 3 novos cubos a cada um dos 9 cubos acrescidos na iteração  $I_2$ . Em cada iteração  $I_{N+1}$ ,  $3^{N+1}$  cubos são acrescidos. Os cubos não foram acrescidos de maneira aleatória. Existiu um padrão a ser seguido. Ver figuras 3.19 e 3.20.

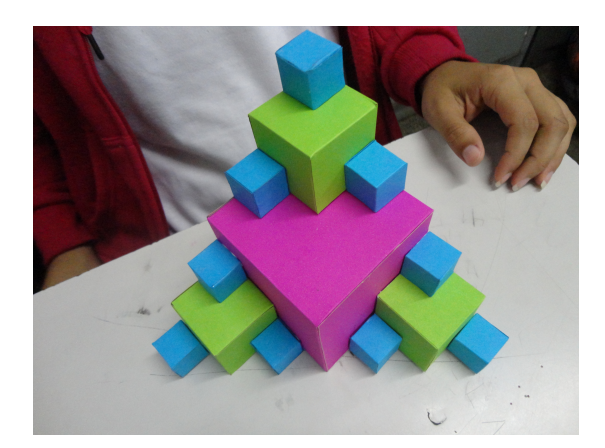

Figura 3.19: Foto ilustrativa da iteração I<sup>2</sup> da Composição com Cubos.

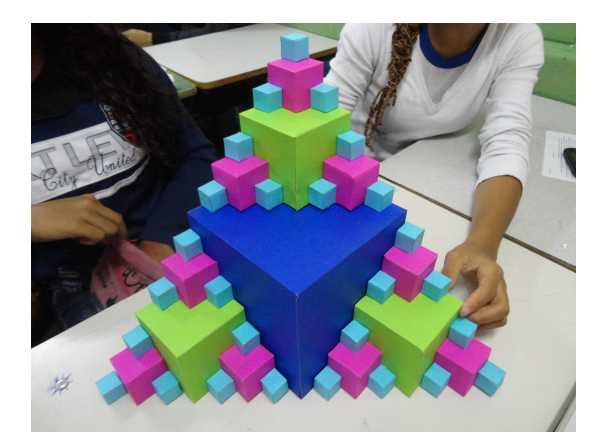

Figura 3.20: Foto ilustrativa da iteração  $I_3$ da Composição com Cubos.

Desse modo, a quantidade de cubos acrescidos a cada iteração é representado pela sequência  $(1, 3, 9, 27)$  que é uma progressão geométrica crescente de razão  $q = 3$ .

O total de cubos utilizados na construção da iteração  $I_3$  corresponde à soma

$$
1 + 3 + 9 + 27 = 40.
$$

Foi pedido aos alunos que calculassem o número total de cubos necessários para construir as iterações  $I_4$  e  $I_5$  desse fractal utilizando a fórmula

$$
S_N = \frac{a_1 (q^N - 1)}{q - 1}.
$$

Em cada iteração, a medida de cada aresta dos cubos acrescidos corresponde à metade da medida de cada aresta dos cubos acrescidos na iteração anterior.

Desse modo, obtemos a progressão geométrica

$$
(16,8,4,2).
$$

Uma pergunta feita aos alunos foi: "Se essa sequência fosse infinita, seria possível somar todos os seus termos?". O objetivo foi mostrar que, quando os termos de uma progressão geométrica tendem a zero e  $q \neq 1$ , é possível calcular a soma de todos os seus termos utilizando a expressão

$$
S = \frac{a_1}{1 - q}.
$$

Nesse caso, temos que

$$
S = \frac{a_1}{1 - q} = \frac{16}{1 - \frac{1}{2}} = 32.
$$

significando que, tomando uma visão lateral do fractal construído, é possível observarmos um triângulo retângulo isósceles como limite dessa face cujos lados congruentes tendem a  $32 \text{ cm}$  quando N tende a infinito.

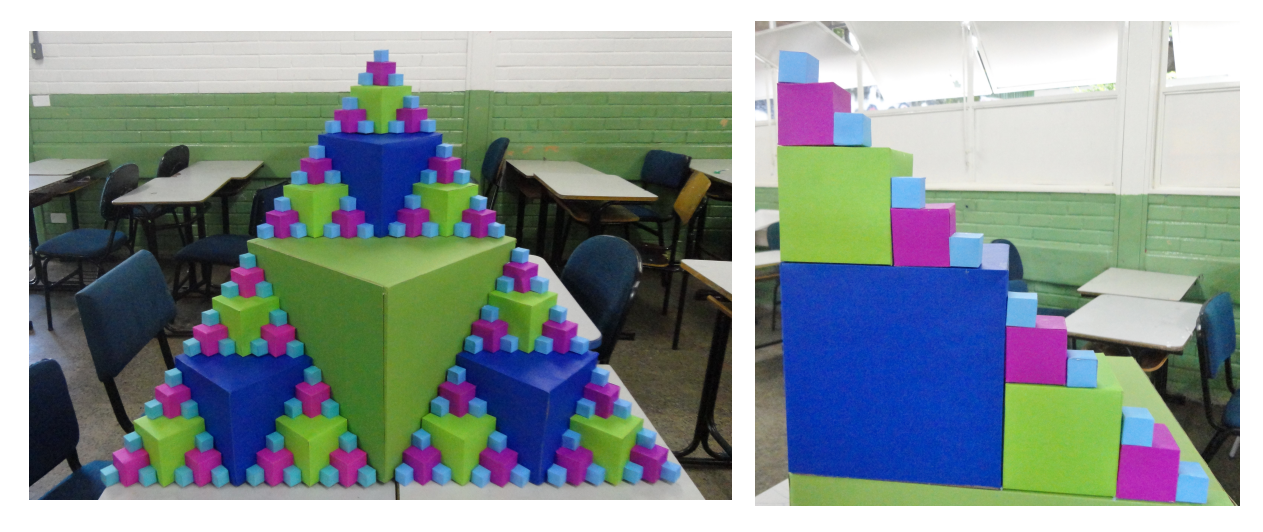

Figura 3.21: Visão frontal da iteração I<sup>4</sup> da Composição com Cubos. Figura 3.22: Visão lateral da iteração I<sup>3</sup> da Composição com Cubos.

Para fechar nosso encontro, foi dado um desafio aos alunos. Existem onze maneiras diferentes de se planificar um cubo. Foi pedido aos alunos que formasses duplas. A cada dupla foram entregues quadrados de cartolina dupla face e fita crepe para que eles tentassem descobrir todas as formas de planicação de um cubo.

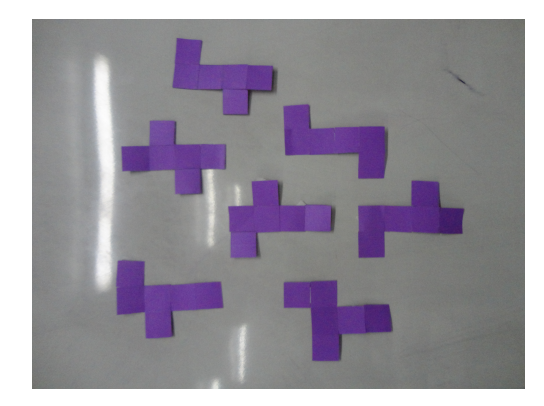

Figura 3.23: Algumas maneiras de planificar um cubo.

Os conteúdos aqui trabalhados foram: planicação de cubo; área, volume e medida da diagonal de um cubo, comparação entre áreas e volumes de dois cubos de iterações distintas, progressão geométrica: soma finita utilizada para calcular o total de cubos utilizados e soma infinita.

#### 3.3.5 Encontro 5

Iniciamos o encontro abrindo espaço de 20 minutos para aqueles alunos que quisessem relatar seu ponto de vista em relação ao projeto aplicado.

Em seguida, foram aplicados:

- teste diagnóstico igual ao aplicado no primeiro encontro e
- enquete para avaliar a aplicação do projeto sob diversos aspectos dentre eles: duração dos encontros, qualidade visual do material impresso utilizado, qualidade e importância do material concreto utilizado na construção dos fractais, professor e importância das atividades no processo de ensino-aprendizagem.

A aplicação do teste diagnóstico teve duração de 50 minutos e permitiu avaliar se houve diferença no desempenho cognitivo dos alunos e em quais conteúdos essa diferença foi signicativa. A comparação dos resultados referentes à aplicação do teste diagnóstico nos dois momentos - início e fim do projeto - será apresentada no próximo capítulo.

# Capítulo 4

# Resultados e considerações sobre o projeto

Nesta seção, apresentamos algumas considerações e dados obtidos com a aplicação do projeto apresentado no capítulo anterior. Colhemos alguns dados sobre a visão dos alunos em relação à disciplina matemática, a alguns conteúdos programáticos considerados críticos e interesse pelo projeto. Computados todos os alunos que participaram de uma ou mais atividades do projeto, temos um total de 102. Participaram da primeira aplicação do teste diagnóstico e da primeira enquete 72 alunos, pois estes foram aplicados logo após o Carnaval e muitos alunos faltaram às aulas. Na segunda aplicação do teste diagnóstico e da segunda enquete, 88 alunos estavam presentes.

# 4.1 Teste diagnóstico

O teste diagnóstico foi aplicado em dois momentos: antes de iniciar as atividades do projeto e ao final de todas elas com os objetivos de avaliar o grau de conhecimento cognitivo de determinados conteúdos programáticos comparando os resultados obtidos nas duas aplicações e verificar se, de algum modo, houve uma melhora no desempenho dos alunos após realização das atividades propostas.

A questão 1 objetivava verificar se os alunos sabiam representar na reta real números racionais da forma  $x/3^{-k}$ , com  $k \in \mathbb{N}$  e  $x \le 3^{-k}$ . Na primeira aplicação, apenas um aluno acertou esta questão, enquanto que, na segunda aplicação, 13 alunos responderam corretamente. O desempenho, em relação à esta questão, subiu de 1, 38% para 14, 77%. Uma possibilidade para que esse acréscimo tenha ocorrido foi a realização da atividade relacionada ao Conjunto de Cantor.

A questão 2 tinha por objetivo verificar se os alunos sabiam diferenciar progressão aritmética de progressão geométrica e classicá-la como crescente ou decrescente. Na primeira aplicação, apenas 3 alunos acertaram a questão e o aproveitamento foi de 4, 17%. Na segunda aplicação, 17 chegaram ao resultado correto e o desempenho do grupo aumentou para 19, 32%. Como todas as atividades aplicadas envolviam progressões geométricas, tanto crescentes como decrescentes, esperava-se um desempenho melhor na segunda aplicação.

Foram apresentados os 3 primeiros termos de uma progressão geométrica na questão 3 e foi pedido que os alunos determinassem o termo geral da sequência. Na primeira aplicacação, nenhum aluno acertou a questão e na segunda aplicação, 13 deles expressaram o termo geral de forma correta. O desempenho passou de 0 para 14, 77%.

O objetivo da questão 4 era verificar se os alunos sabiam utilizar as propriedades de escala. Foi dado o fator de escala entre duas figuras semelhantes e foi pedido a razão entre suas áreas. Comparando as duas aplicações, o aproveitamento subiu de 12, 5% para 37, 5%. Nas atividades da Árvore Fractal e da Composição com Cubos, essas propriedades foram bastante enfatizadas a medida que as construções avançavam.

Cubo foi o tema central da questão 5. Os itens dessa questão, que era de múltipla escolha, exploraram tipo de face, medidas da área e da diagonal e semelhança entre cubos. Nove alunos acertaram esta questão na primeira aplicação contra 33 na segunda. O desempenho aumentou de 6, 94% para 34, 09%.

Nas três últimas questões, o percentual de desempenho dos alunos se manteve igual a zero. Eram questões discursivas e tinham por objetivo verificar se os alunos sabiam calcular área de triângulo isósceles, volume de tetraedo e soma dos N primeiros termos de uma progressão geométrica. Mais de 50% dos alunos nem tentaram fazê-las.

## 4.2 Enquete 1

A matemática tem sido miticada ao longo do tempo. É comum ouvir que matemática é difícil. Isso acaba se refletindo na prática quando analisamos o desempenho dos alunos nas avaliações. Geralmente, os alunos apresentam um baixo desempenho. Na enquete, foram levantadas algumas questões envolvendo grau de afetividade dos alunos com esta disciplina, com os professores, e com o processo de ensino-aprendizagem. Na tentativa de obter respostas verdadeiras, não houve identificação do aluno na enquete. Foram feitas 25 afirmações e os alunos responderam usando a seguinte legenda:

(CP) Concordo plenamente;

(C) Concordo;

 $(N)$  Prefiro não opinar;

(D) Discordo e

(DP) Discordo plenamente.

A seguir estão listadas as afirmações feitas e os resultados obtidos.

1. Gosto da disciplina matemática.

 $(CP)$   $(C)$   $(N)$   $(D)$   $(DP)$ 16,67% 47,22% 8,33% 20,83% 6,94%

2.Gosto dos meus professores de matemática.

 $(CP)$   $(C)$   $(N)$   $(D)$   $(DP)$ 18,05% 50% 11,11% 11,11% 9,72%

3. Tenho facilidade em compreender as explições dadas pelos professores de matemática.

 $(CP)$   $(C)$   $(N)$   $(D)$   $(DP)$ 15,28% 38,89% 5,55% 27,78% 12,5%

4. Sempre esclareço, com meus professores, as dúvidas das aulas expositivas.

 $(CP)$   $(C)$   $(N)$   $(D)$   $(DP)$ 20,83% 38,89% 4,17% 29,17% 6,94%

Aqui cabe uma análise: 36, 11% relataram que não esclarecem suas dúvidas com o professor. Esse é um ponto crucial. Como um aluno pode resolver as questões propostas se ele não entendeu o conteúdo? Uma prática que ajuda a minimizar esse problema é deixar que eles realizem as atividades de sala em grupos pequenos. Por esse motivo, todas as atividades do projeto foram realizadas em grupos.
5. Gosto de chegar as minhas próprias conclusões nas resoluções de questões..

 $(CP)$   $(C)$   $(N)$   $(D)$   $(DP)$ 12,5% 48,61% 9,72% 19,44% 9,72%

A pesquisa indicou que mais de 30% dos alunos prefere copiar as resoluçõeses, seja de um colega ou do professor.

6. Prefiro não perder tempo pensando nas resoluções de questões.

 $(CP)$   $(C)$   $(N)$   $(D)$   $(DP)$ 2,78% 5,55% 11,11% 43,05% 37,50%

7. Não me interesso pelas deduções de fórmulas apresentadas pelos professores.

 $(CP)$   $(C)$   $(N)$   $(D)$   $(DP)$ 4,17% 11,11% 9,72% 41,67% 33,33%

8. Acho importante saber como se chegou à determinada fórmula.

 $(CP)$   $(C)$   $(N)$   $(D)$   $(DP)$ 54,17% 30,55% 2,78% 11,11% 1,39%

9. Tenho facilidade em resolver a maioria das questões propostas pelos professores.

 $(CP)$   $(C)$   $(N)$   $(D)$   $(DP)$ 11,11% 45,83% 5,55% 26,39% 11,11%

10. Quando não sei resolver um exercício, tento insistentemente até conseguir.

 $(CP)$   $(C)$   $(N)$   $(D)$   $(DP)$ 11,11% 45,83% 5,55% 26,39% 11,11%

11. Consigo visualizar relações entre os conteúdos de matemática estudados nas aulas e a vida cotidiana.

 $(CP)$   $(C)$   $(N)$   $(D)$   $(DP)$ 9,72% 36,11% 9,72% 20,83% 23,61%

12. Na maioria das aulas, os professores de matemática relacionam o conteúdo estudado com situações cotidianas.

 $(CP)$   $(C)$   $(N)$   $(D)$   $(DP)$ 8,33% 40,28% 9,72% 31,94% 9,72%

13. Ao longo do ano, participo de aulas diferenciadas da disciplina matemática.

 $(CP)$   $(C)$   $(N)$   $(D)$   $(DP)$ 12,5% 16,67% 15,28% 41,67% 13,88%

Foi explicado aos alunos que aula diferenciada signicava qualquer aula diferente da tradicional e costumeira aula expositiva na qual o professor fala e os alunos são meros recebedores de informação. Foram citados como exemplos de atividades diferenciadas, pelos próprios alunos, análise de gráficos e tabelas de jornais e revistas bem como atividades que utilizam algum software matemático.

14. Matemática é uma disciplina necessária.

 $(CP)$   $(C)$   $(N)$   $(D)$   $(DP)$ 63,89% 23,61% 2,78% 8,33% 1,39%

Observamos aqui que, comparando esta com a primeira afirmação, vimos que muitos deles, mesmo não gostando da disciplina, acham que ela é necessária.

15. Tenho medo da disciplina matemática.

 $(CP)$   $(C)$   $(N)$   $(D)$   $(DP)$ 11,11% 15,28% 11,11% 31,94% 30,55%

16. Fico nervoso(a) durante as avaliações escritas de matemática.

 $(CP)$   $(C)$   $(N)$   $(D)$   $(DP)$ 22,22% 27,78% 6,94% 37,5% 5,55%

17. Quando recebo uma avaliação escrita, refaço as questões que errei.

 $(CP)$   $(C)$   $(N)$   $(D)$   $(DP)$ 15,28% 40,28% 4,17% 27,78% 12,5%

18. Tenho bom conhecimento dos conteúdos programáticos dos anos anteriores.

 $(CP)$   $(C)$   $(N)$   $(D)$   $(DP)$ 4,17% 26,39% 15,28% 47,22% 6,94%

19. Tenho facilidade em representar números reais na reta numérica.

 $(CP)$   $(C)$   $(N)$   $(D)$   $(DP)$ 5,55% 37,5% 8,33% 40,28% 8,33%

Esta afirmação, em particular, visava verificar se a resposta apresentada pelos alunos estava de acordo com o desempenho apresentado por eles na primeira questão do teste diagnóstico. Na verdade, como pudemos observar, 43% disseram ter facilidade em representar números reais e o teste aplicado diz que esse percentual é muito menor.

20. Tenho dificuldade em trabalhar com fração.

 $(CP)$   $(C)$   $(N)$   $(D)$   $(DP)$ 15,28% 41,67% 4,17% 31,94% 6,94%

## 21. Tenho facilidade em Geometria.

 $(CP)$   $(C)$   $(N)$   $(D)$   $(DP)$ 1,04% 27,78% 6,94% 50% 9,72%

Durante as aplicações das atividades, essa dificuldade, relatada por quase 60% dos alunos, ficou bem evidente principalmente nas atividades que envolviam sólidos geométricos.

22. Tenho facilidade em resolver exercícios que envolvam potências.

 $(CP)$   $(C)$   $(N)$   $(D)$   $(DP)$ 23,61% 38,89% 5,55% 25% 6,94%

Os dados obtidos nesta armação contradizem as percepções sentidas ao longo das atividades do projeto. Mesmo após várias atividades envolvendo potências, as dificuldades persistem.

23. O que importa na resolução de questões é apenas a resposta e não como se chegou a ela.

 $(CP)$   $(C)$   $(N)$   $(D)$   $(DP)$ 2,78% 8,33% 9,71% 41,67% 37,51%

24. As aulas de matemática cujos recursos são quadro, giz e livro didático são cansativas e não prendem minha atenção.

 $(CP)$   $(C)$   $(N)$   $(D)$   $(DP)$ 37,5% 26,39% 5,55% 22,22% 8,33%

25. Materiais concretos ajudam a compreender alguns conteúdos programáticos..

 $(CP)$   $(C)$   $(N)$   $(D)$   $(DP)$ 34,72% 44,44% 9,72% 8,33% 2,78%

## 4.3 Enquete 2

Apresentamos nesta seção algumas impressões sobre o projeto aplicado com o objetivo de avaliar sua aplicação no intuito de aperfeiçoá-lo.

Seguem as afirmações feitas e as opiniões que os alunos apresentaram sobre elas. A legenda aqui utilizada é a mesma da primeira enquete.

## 1. O projeto aplicado foi interessante.

 $(CP)$   $(C)$   $(N)$   $(D)$   $(DP)$ 36,5% 46,59% 3,41% 7,95% 4,54%

2. O projeto trouxe informações novas..

 $(CP)$   $(C)$   $(N)$   $(D)$   $(DP)$ 38,63% 52,27% 1,14% 6,82% 1,14%

3. Tive facilidade em compreender as explicações matemáticas apresentadas ao longo do projeto.

 $(CP)$   $(C)$   $(N)$   $(D)$   $(DP)$ 7,95% 35,22% 25% 19,32% 12,5%

4. A duração dos encontros foi muito longa.

 $(CP)$   $(C)$   $(N)$   $(D)$   $(DP)$ 4,54% 30,68% 21,59% 36,36% 6,82%

5. Gostei da qualidade visual dos slides apresentados no primeiro encontro.

 $(CP)$   $(C)$   $(N)$   $(D)$   $(DP)$ 39,77% 45,45% 6,82% 4,54% 3,41%

6. O material impresso utilizado no projeto tinha boa qualidade visual.

 $(CP)$   $(C)$   $(N)$   $(D)$   $(DP)$ 46,59% 47,72% 4,54% 1,14% 0%

7. As instruções para a construção dos objetos fractais foram claras.

 $(CP)$   $(C)$   $(N)$   $(D)$   $(DP)$ 47,72% 44,32% 1,14% 4,54% 2,27% 8. O material concreto utilizado no projeto foi atrativo.

 $(CP)$   $(C)$   $(N)$   $(D)$   $(DP)$ 45,45% 40,9% 3,41% 10,22% 0%

9. Não gostei da parte que relaciona a Geometria Fractal a outras Ciências.

 $(CP)$   $(C)$   $(N)$   $(D)$   $(DP)$ 5,68% 27,27% 19,32% 30,68% 17,05%

10. As atividades propostas nas fichas estavam claras.

 $(CP)$   $(C)$   $(N)$   $(D)$   $(DP)$ 15,90% 39,77% 3,41% 29,55% 11,36%

11. Tive facilidade em resolver questões propostas pelo projeto.

 $(CP)$   $(C)$   $(N)$   $(D)$   $(DP)$ 9,09% 34,09% 11,36% 27,27% 18,18%

12. Trabalhar em grupo ajudou na resolução das atividades.

 $(CP)$   $(C)$   $(N)$   $(D)$   $(DP)$ 48,86% 39,77% 7,95% 3,41% 0%

13. Aprendi a reconhecer objetos fractais.

 $(CP)$   $(C)$   $(N)$   $(D)$   $(DP)$ 38,63% 45,45% 4,54% 10,23% 1,14%

14. As revisões dos conteúdos programáticos ajudaram na resolução das atividades.

 $(CP)$   $(C)$   $(N)$   $(D)$   $(DP)$ 12,5% 47,72% 6,82% 26,14% 6,82%

15. Participaria de outro projeto com atividades diferenciadas similares às aplicadas nesse projeto, mas envolvendo outro tema.

 $(CP)$   $(C)$   $(N)$   $(D)$   $(DP)$ 31,81% 35,22% 5,68% 12,5% 13,63%

16. Houve interação constante entre os alunos participantes do projeto.

 $(CP)$   $(C)$   $(N)$   $(D)$   $(DP)$ 34,09% 51,13% 4,54% 10,23% 0%

17. Esclareci todas as minhas dúvidas.

 $(CP)$   $(C)$   $(N)$   $(D)$   $(DP)$ 6,82% 25% 18,18% 40,91% 9,09%

18. O professor demonstrou conhecimento sobre o tema.

 $(CP)$   $(C)$   $(N)$   $(D)$   $(DP)$ 47,72% 44,32% 3,41% 2,27% 2,27%

19. O professor demonstrou segurança em relação aos conteúdos programáticos apresentados.

 $(CP)$   $(C)$   $(N)$   $(D)$   $(DP)$ 47,72% 45,45% 3,41% 4,54% 0%

20. O professor foi acessível quando solicitado.

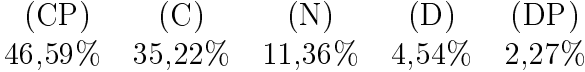

21. Tenho facilidade em representar números reais na reta numérica.

 $(CP)$   $(C)$   $(N)$   $(D)$   $(DP)$ 12,5% 21,59% 14,77% 29,54% 21,59%

Na primeira enquete, a mesma pergunta foi feita e lá, 42% relataram ter facilidade em representar números reais na reta real. Após a realização da atividade conjunto de Cantor, na qual os alunos demonstraram uma dificuldade tamanha em localizar os extremos de cada iteração daquele conjunto na reta real, esse índice caiu para 34%. Mesmo assim, ainda distante do índice obtido com a correção da primeira questão, na segunda aplicação do teste, que constatou que apenas 14, 77% dos alunos responderam a questão corretamente.

22. Tenho dificuldade em trabalhar com frações.

 $(CP)$   $(C)$   $(N)$   $(D)$   $(DP)$ 31,94% 35,23% 10,23% 26,13% 3,42%

23. Tenho facilidade em Geometria.

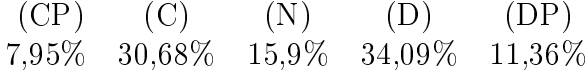

O teste diagnóstico continha quatro questões envolvendo Geometria. Em duas delas, os alunos apresentaram um desempenho razoável e em outras duas mativeram índice zero nas aplicações.

24. Tenho facilidade em resolver exercícios que envolvam potências.

 $(CP)$   $(C)$   $(N)$   $(D)$   $(DP)$ 13,63% 43,18% 5,68% 27,27% 10,23%

25. Os encontros do projeto foram cansativos e não prenderam minha atenção.

 $(CP)$   $(C)$   $(N)$   $(D)$   $(DP)$ 12,5% 19,32% 13,63% 31,82% 22,73%

26. Materiais concretos ajudaram na compreensão dos conteúdos programáticos.

 $(CP)$   $(C)$   $(N)$   $(D)$   $(DP)$ 52,27% 31,81% 3,41% 9,09% 3,41%

De maneira geral, a grande maioria dos alunos gostou de participar do projeto. Tiveram boa participação nas atividades embora preferissem construir as iterações a preencher os dados matemáticos solicitados. Quanto ao material utilizado, quando foi aberto espaço para que eles se posicionassem, reclamaram dos canudos utilizados na primeira atividade, Conjunto de Cantor. Relataram que tiveram dificuldade em colar no papel. Já haviam feito isso durante a aplicação da atividade. Explicamos que os canudos também seriam utilizados nas atividades 4 e 5 mas diante das reclamações foram substituídos por tiras de cartolina.

Concluímos assim, a apresentação dos dados e considerações sobre o projeto aplicado.

## Referências Bibliográficas

- [1] American Mathematical Society. Disponível em <www.ams.org>. Acesso em fevereiro/2014.
- [2] BARTLE, Robert G., The Elements of Integration, John Wiley & Sons, Nova Yorque, 1966
- [3] MANDELBROT,Benoît, Les Objets Fractals: Form, hasard et dimension, Flamarion, França, 1995 -  $4^{\rm a}$ . ed.
- [4] EDGAR, Gerald, Measure, Topology, and Fractal Geometry, Springer, New York, 2008  $-2^a$ . ed.
- [5] FALCONER, Kenneth, Fractal Geometry, University of St Andrews, UK, 2003  $2^a$ . ed.
- [6] Fractals and the art of roughness. Disponível em  $\langle\$  www.ted.com/talks/benoit\_mandelbrot\_fractals\_the\_art\_of\_roughness>, 2010. Acesso em março de 2014.
- [7] Fractals: Hunting the hidden dimension, 2008. Disponínel em  $\langle$ www.youtube.com/watch?v=HQ\_1AfS-6ag>. Acesso em janeiro/2014.
- [8] LIMA, Elon Lages,Análise Real Vol. 1, Instituto de Matemática Pura e Aplicada, Rio de Janeiro,  $2013 - 12^a$ . ed.
- [9] Pârametros Curriculares Nacionais do Ensino Médio, 2000. Disponível em <http://portal.mec.gov.br/seb/arquivos/pdf/blegais.pdf>. Acesso em abril de 2014.
- [10] SALLUM, Élvia Mureb, Fractais no Ensino Médio, Revista do Professor de Matemática, São Paulo: Sociedade Brasileira de Educação Matemática, n. 57, p. 1-8, 2005
- [11] THOMAS, Georg B., Cálculo, Vol 2, Pearson Education do Brasil, São Paulo, 2003  $-10^a$ . ed.